TALLINNA TEHNIKAÜLIKOOL Infotehnoloogia teaduskond Thomas Johann Seebecki elektroonikainstituut

Edward Salmus 082874IAEB

# **ALALISVOOLUGA JUHITAVA VENTILAATORI SUURENDATUD TÖÖULATUSEGA JUHTSKEEMI ARENDAMINE**

Bakalaureusetöö

Juhendaja: Kaiser Pärnamets magistrikraad doktorant

# **Autorideklaratsioon**

Kinnitan, et olen koostanud antud lõputöö iseseisvalt ning seda ei ole kellegi teise poolt varem kaitsmisele esitatud. Kõik töö koostamisel kasutatud teiste autorite tööd, olulised seisukohad, kirjandusallikatest ja mujalt pärinevad andmed on töös viidatud.

Autor: Edward Salmus

22.05.2017

Allkiri: /allkirjastatud digitaalselt/

### **Lõputöö ülesanne**

Lõputöö ülesandeks on välja töötada arvuti ventilaatorite kiiruskontroller, mis vastaks järgnevatele parameetritele:

- kolme juhtmega ja nelja juhtmega ventilaatori režiimi vahel valimine;
- nelja kanaliga eraldiseisev ventilaatori juhtimine;
- ühe kanali väljundi koormustaluvus 5 W;
- maksimaalne ventilaatori kiirus 4000 pööret minutis;
- mõõtetäpsus  $\pm$  1%;
- energiaefektiivseks juhtimiseks kasutada väljundites pulsilaiusmodulatsiooniga juhitavat signaali;
- juhtskeemi väljundpinge võib olla kuni 1.5 V madalam toitepingest;
- ventilaatori absoluutse töövahemiku määramine seisust kuni maksimaalsete pööreteni;
- pöörlemiskiiruse seadistamine 1% sammuga;
- ventilaatori pöörlemiskiiruse ja soovitud seadistuse kuvamine ekraanile;
- automaatne töörežiimi jälgimine, kus vajadusel väljutakse eelseatud töörežiimist, et tagada ventilaatori stabiilne töö;
- kiiruskontrolleri funktsioone juhib mikrokontroller;
- trükkplaati koostades ja komponente valides lähtutakse sellest, et valmis seadeldis oleks võimalikult kompaktne ning võimalusel mahuks arvuti korpuse 5.25" sahtli mõõtmetesse 41.3 mm · 146.1 mm · 150 mm.

### **Annotatsioon**

Käesoleva bakalaureusetöö eesmärgiks on koostada suurendatud tööulatusega arvuti ventilaatori kiiruskontroller, millega saaks mõõta arvuti ventilaatori täielikku töövahemikku ning vastavalt sellele seadistada kiiruskontroller konkreetse ventilaatoriga mõõdetud töövahemikus töötama.

Esitatud töös on kirjeldatud ventilaatori ja kiiruskontrolleri tööks vajalikud parameetrid, arendatava kiiruskontrolleri plokkskeem ning selle alusel välja töötatud elektriskeem, arvutatud komponentide vajalikud parameetrid ja simulatsiooni tulemusel veenduti skeemi töö korrektsuses, skeemi tarvis komponentide valik ning trükkplaadi koostamise seletus koos 3D joonisega.

Lõputöö on kirjutatud eesti keeles ning sisaldab teksti 46 leheküljel, 5 peatükki, 19 joonist, 2 tabelit.

### **Abstract**

Development of controller with extended working range for direct current

fan

An aim of this Bachelor thesis is to develop computer cooling fan controller with extended working range. This fan controller would be used to measure full working area of the cooling fan and could be configured to work within full working range of that cooling fan.

This writing explains how fan and speed controller work and what parameters are needed to be kept in mind, explains developed speed controller structure diagram and uses it to construct schematic, explains component calculations with schematic simulation and analysis of printed circuit board with 3D model.

Through the process of this work, author develops and examines NPN bipolar transistor switches array and calculates necessary components for it to work properly.

The thesis is in estonian and contains 46 pages of text, 5 chapters, 19 figures, 2 tables.

# **Lühendite ja mõistete sõnastik**

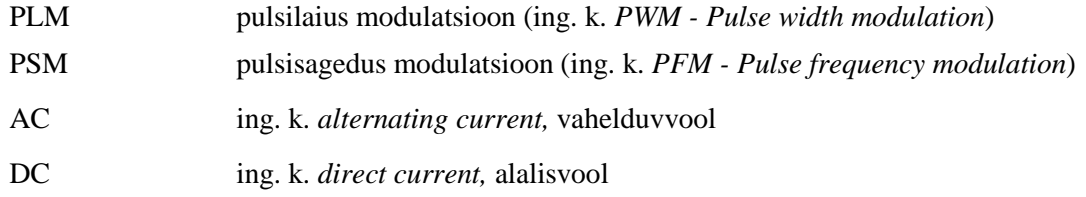

# **Sisukord**

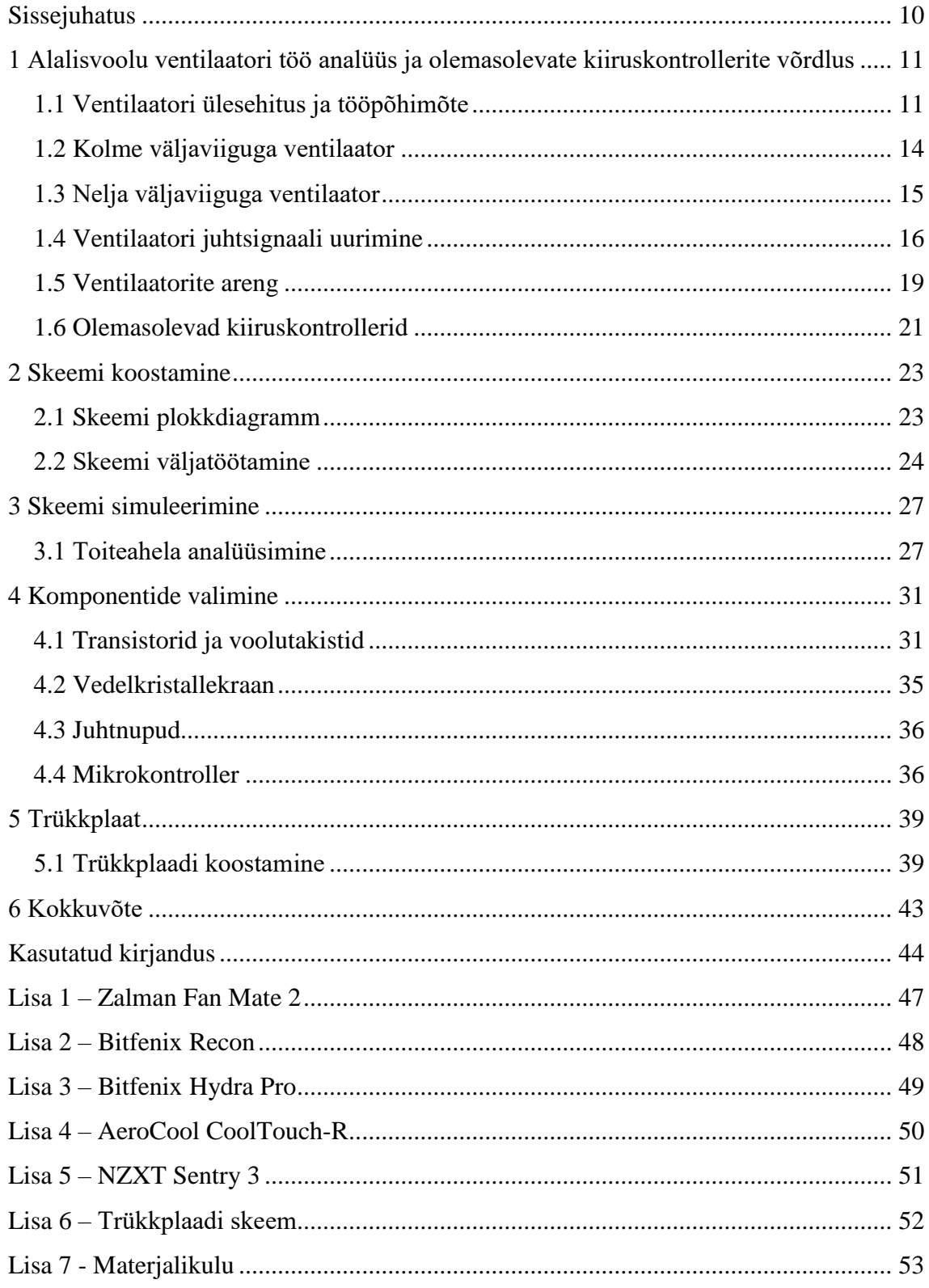

# **Jooniste loetelu**

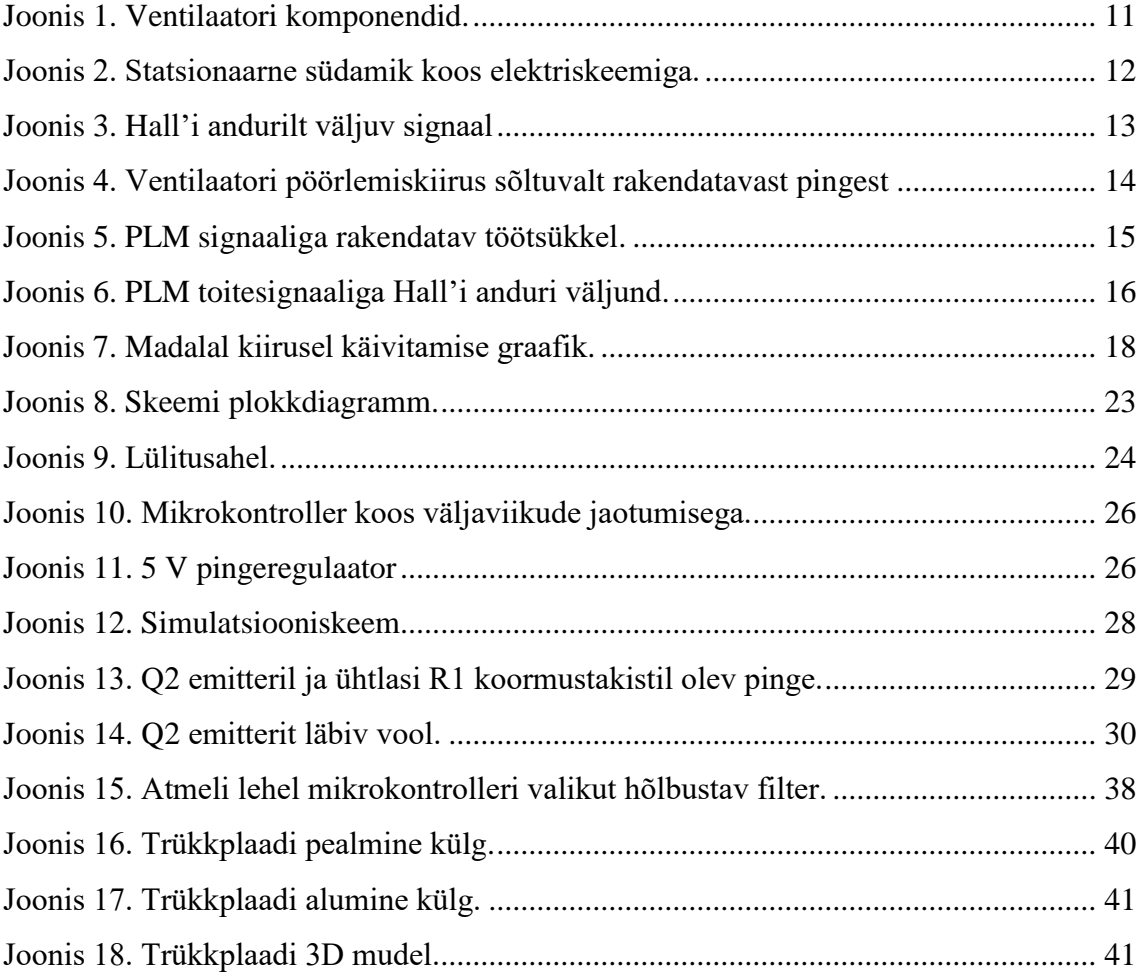

# **Tabelite loetelu**

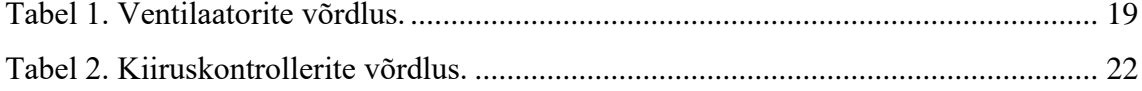

### <span id="page-9-0"></span>**Sissejuhatus**

Arvutitehnikuna tuleb igapäevases töös ette olukordi, kus lauaarvutisse on vaja valida jahutusventilaatorid. Poodidest saadavate ventilaatorite valik on laiaulatuslik ning kõik ventilaatorid on erinevate parameetritega. Keeruliseks läheb valik siis, kui samas süsteemis on lisaks optimaalsele jahutusele tarvis hoida ka jahutuse optimaalne müratase. Arvutite emaplaadid ning korpusesisesed eraldiseisvad kiiruskontrollerid oskavad ventilaatori kiirust ohutus piires juhtida, aga kuna iga ventilaatori mudel on erinevate parameetritega, siis nende töövahemik erineb samuti. Tihtipeale pole ventilaatori soovitud tööpunkti võimalik saavutada, sest olemasolevad kiiruskontrollerid ei analüüsi ventilaatori reaalset töövahemikku. Soovitud töövahemiku saavutamiseks on otstarbekas koostada sobilik kiiruskontroller ise.

Käesoleva bakalaureusetöö eesmärk on töötada välja nelja eraldiseisva väljundiga kiiruskontroller, millega on võimalik juhtida arvuti ventilaatoreid analüüsides nende parameetreid. Arendatavat kiiruskontrollerit saab kasutada ventilaatori töövahemiku määramiseks ja vastavalt sellele seadistada kontrolleri väljund konkreetse ventilaatori töövahemiku jaoks.

# <span id="page-10-0"></span>**1 Alalisvoolu ventilaatori töö analüüs ja olemasolevate kiiruskontrollerite võrdlus**

Peatükis analüüsitakse ventilaatori ülesehitust ning seda, kuidas ventilaatorit juhitakse. Võrreldakse omavahel erinevate ventilaatorite parameetreid ning räägitakse ventilaatorite trendidest. Peatüki lõpus võrreldakse olemasolevate ventilaatorite kiiruskontrollerite välja toodud parameetreid.

### <span id="page-10-1"></span>**1.1 Ventilaatori ülesehitus ja tööpõhimõte**

Hetkel poodides müüdavates ventilaatorites kasutatakse harjasteta alalisvooluga töötavaid mootoreid.

Võrreldes harjastega mootoriga vajab harjasteta mootor oma tööks juhtskeemi. Kuna harjasteta mootori rootori ja südamiku vahel puuduvad kontaktid, siis juhtelektroonika ülesanne on aru saada, mis asendis on rootor ning millistele südamiku mähistele elekter peale lülitada.

<span id="page-10-2"></span>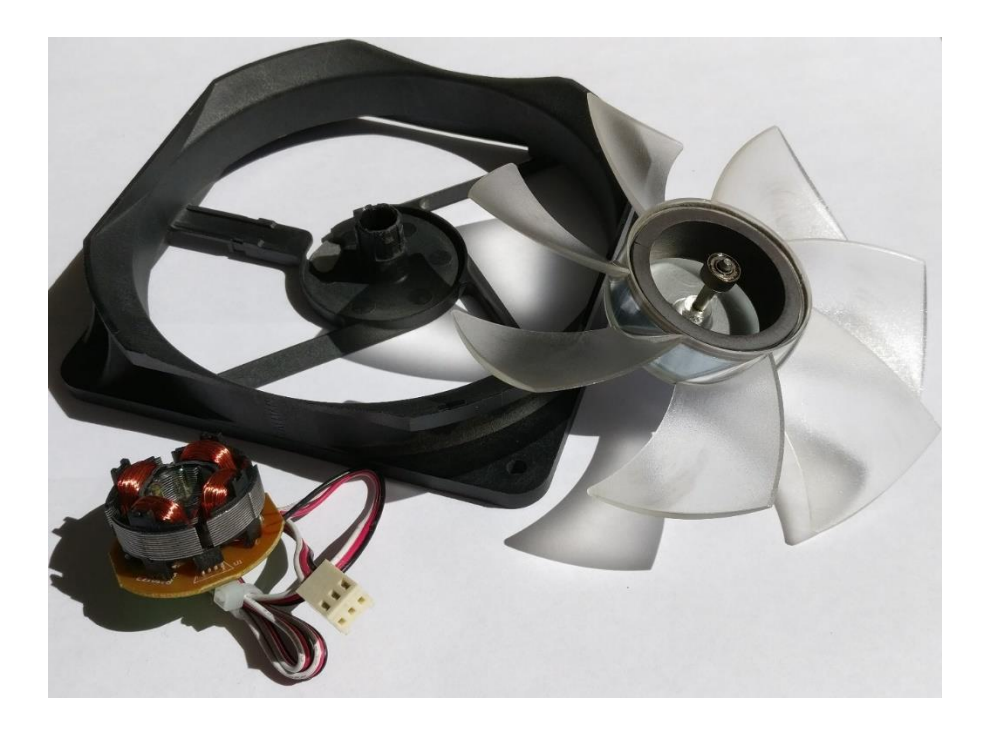

Joonis 1. Ventilaatori komponendid.

Ülesehituselt koosneb harjasteta mootor järgnevatest põhikomponentidest [\[1\]](#page-43-1):

- pöörlev rootor, kus on vahelduva polaarsusega püsimagnetid, 4 tk;
- korpus, kuhu on fikseeritud statsionaarne südamik ning rootori võlli laagrid;
- statsionaarne südamik, kus on:
	- $\circ$  elektromagnetid, tavaliselt 4 tk 6 tk, mida lülitatakse üle ühe 2 tk korraga tööle vastavalt rootori püsimagnetite asukohale;
	- o Hall'i andur [\[2](#page-43-2)], mis loeb rootori püsimagnetite vaheldumist ning väljundsignaali abil lülitatakse elektromagneteid õigel ajal tööle;
	- o elektriskeem, kuhu on koondatud Hall'i andur koos elektromagnetite ja nende juhtskeemiga.

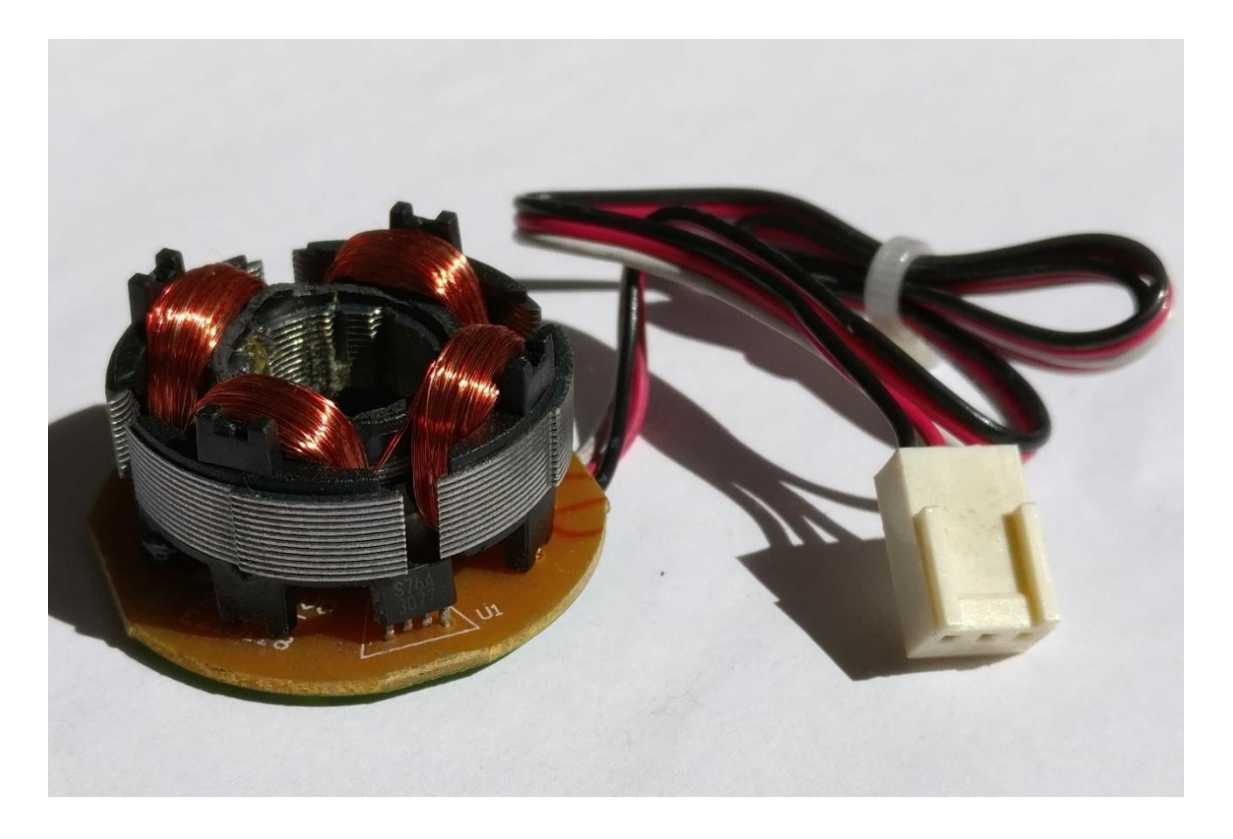

Joonis 2. Statsionaarne südamik koos elektriskeemiga.

<span id="page-11-0"></span>Joonisel 2 on näha mootori südamik koos elektromagnetmähistega, Hall'i andur (komponent U1) ning kolme juhtmega ühenduspistik. Ülalkirjeldatud juhtskeem on integreeritud ventilaatori korpusesse ning teeb ventilaatori kasutamise lõpptarbijale mugavaks.

Ventilaatori südamikus on juhtskeem, mis tagab ventilaatori töötamise ning harjasteta mootori tööpõhimõte on järgnev:

- juhtskeemile rakendatakse toitepinge;
- Hall'i andur loeb rootoril temaga kohakuti oleva püsimagneti polaarsuse välja;
- vastavalt välja loetud tulemusele väljastab Hall'i andur signaali võimenduskivile, mis omakorda lülitab toitepinge õigetele elektromagneti mähistele, et tekitada elektromagnetite ja püsimagnetite vahel vajalikus suunas magnetväli.

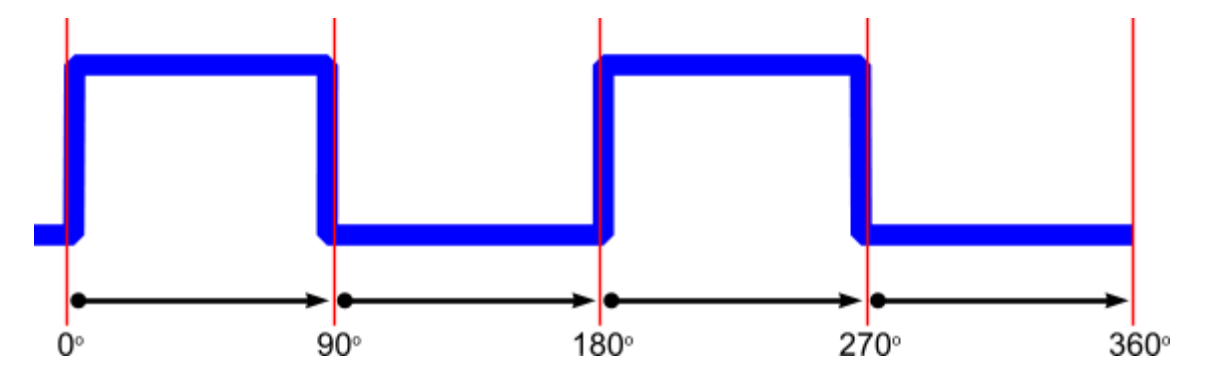

Joonis 3. Hall'i andurilt väljuv signaal [\[3\]](#page-43-3).

<span id="page-12-0"></span>Arvutites kasutatavad ventilaatorid eristuvad teistest selle poolest, et ventilaatorid töötavad alalisvooluga, toitepinge on 12 V ning ventilaatorid on standardsuurusega. Enimlevinud standardsuurused on 80 mm, 92 mm, 120 mm, 140 mm ja 200 mm. Ühenduse järgi jagunevad ventilaatorid kolmeks:

- kahe väljaviiguga, kus ühel väljaviigul on positiivne toitepinge ja teisel on maandus;
- kolme väljaviiguga, kus lisaks kahele toite väljaviigule on kolmas väljaviik ventilaatori pöörlemiskiiruse lugemiseks;
- nelja väjaviiguga PLM. Töötab võrreldes eelnevatega teistmoodi sellel on ühel väljaviigul püsiv 12 V toite, teisel väljaviigul maandus, kolmandal väljaviigul on kiiruse lugemiseks signaal ja neljas väljaviik on ventilaatori kiiruse muutmiseks PLM signaaliga [\[4\]](#page-43-4).

Levinuimad on kolme ja nelja väljaviiguga ühendused. Üks väljaviik on mõlema ventilaatori ühenduspistikul pöörlemiskiiruse pulsisageduse modulatsiooni signaali edastamiseks, mis loetakse välja Hall'i anduri väljundist. Kuna Hall'i anduri väljund on kõrge vastavalt rootori püsimagnetite kogusele ühe täispöörde ajal mitu korda, siis arvuti emaplaat või väline kiiruskontroller peab jagama antud signaali kahega, et saada reaalne pöörlemiskiirus.

#### <span id="page-13-0"></span>**1.2 Kolme väljaviiguga ventilaator**

Kolme väljaviiguga arvuti ventilaator töötab eelmisel lehel kirjeldatud printsiibi alusel. Juhtelektroonikasse pole rohkemat funktsionaalsust lisatud. Kiirust saab muuta protsentuaalselt töötsükli muutmisega ja see tähendab ventilaatori toitepinge muutmist. Näiteks 12 voldise tööpinge juures on 50% töötsükli korral väljundpinge keskväärtus 6 volti. Erinevad ventilaatori mudelid käituvad töötsükli muutmisele erinevalt, aga suuresti on nad võimelised juba 30% töötsükli juures käivituma. Allolev joonis 4 näitab ventilaatori protsentuaalset kiirust vastavalt toitepingele. Joonisel on välja toodud ka ventilaatori surnud ala [\(Joonis 4.](#page-13-1) *deadband*), kus rakendatav pinge pole piisav ventilaatori käivitamiseks.

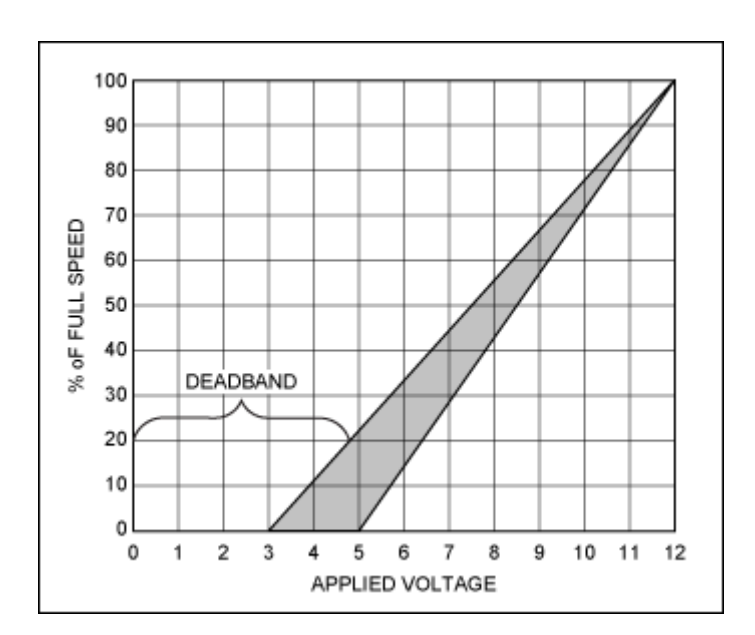

<span id="page-13-1"></span>Joonis 4. Ventilaatori pöörlemiskiirus sõltuvalt rakendatavast pingest [\[5\]](#page-43-5).

#### <span id="page-14-0"></span>**1.3 Nelja väljaviiguga ventilaator**

Nelja väljaviiguga PLM ventilaator töötab kolme väljaviiguga ventilaatorile sarnaselt ning on võimeline töötama ja alluma kiiruse muutmisele ka kolme väljaviiguga režiimis, kus neljas väljaviik jääb ühendamata [\[6\]](#page-43-6). Võrreldes kolme väljaviiguga ventilaatoriga on neljas väljaviik mõeldud PLM juhtsignaaliks, mille abil saab ventilaatori kiirust muuta. Ventilaatori juhtskeemis on lisaks signaali juhtimiseks vajalikule Hall'i andurile ning tema signaalivõimendile veel üks komponent, mis vahendab PLM signaali elektromagnetmähisteni. Komponent koondab PLM signaali ning Hall'i anduri signaali kokku ja vastavalt Hall'i anduri signaalile lülitatakse elektromagnetmähistele toitepinge lühikeseks ajaks peale. Toitepinget ei vähendata kiiruse muutmiseks, vaid muudetakse neljandale väljaviigule rakendatavat PLM signaali pulsilaiust ning sellest tuleneb signaali töötsükkel (ing. k. *duty cycle*). Järgnev pilt näitab PLM signaali kuju vastavalt soovitud töötsüklile.

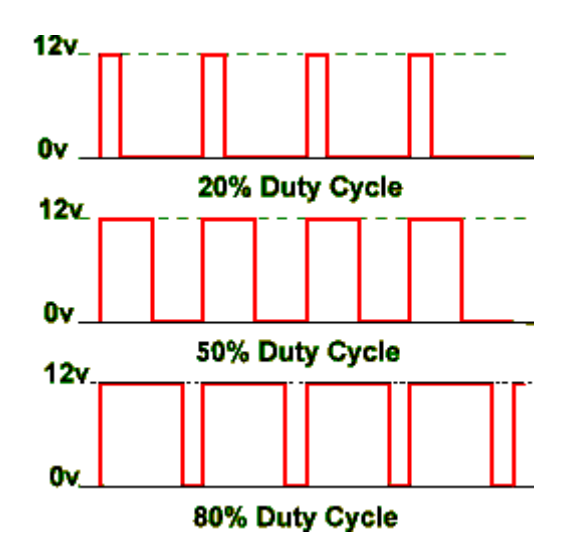

Joonis 5. PLM signaaliga rakendatav töötsükkel [\[10\]](#page-43-7).

<span id="page-14-1"></span>PLM signaali puhul töötsükli protsentuaalne väärtus on pinge keskväärtus. PLM signaaliga juhtimine on seadme toitepinge sisse-välja lülitamine teatud ajaks. Näiteks, kui on soov ventilaator 20% töötsükli peal töötama panna, siis juhtskeem lülitab ventilaatori elektromagnetmähistele toitepinge 20% ajaks peale ning 80% ajast on mähistelt pinge ära. Seda tehakse väga suurel sagedusel, mis tagab seadme ühtlase töötamise. Sellise PLM juhtimise eeliseks lineaarse juhtimise ees on see, et pinge potentsiaali muutmiseks toitepinget ei muudeta, vaid muudetakse signaali keskväärtust. Lineaarsel toitepinge muutmisel läheb juhtskeemis üleliigne alandatav pinge soojuseks. PLM signaali puhul ei ole pinge alandamist ega üleliigset soojuseraldust.

#### <span id="page-15-0"></span>**1.4 Ventilaatori juhtsignaali uurimine**

Kolme väljaviiguga ventilaatori pöörlemiskiirust saab samuti PLM signaaliga juhtida. Selleks on tarvis ventilaatorile rakendatav toitepinge muuta piisava võimsusega PLM signaaliks. Sellise juhtimisega on võimalik saavutada nelja väljaviiguga ventilaatori töövahemik ning lisaks ei kulu pinge alandamisele liigset soojust, kuid ühtlasi kaasnevad sellega ka kaks peamist probleemi. Esimene neist on Hall'i andurilt ventilaatori pöörlemiskiiruse välja lugemise raskenemine. PLM signaal rikub Hall'i andurilt loetava sagedusimpulsi ära [\[8\]](#page-43-8). Lineaarse toite korral ideaalne Hall'i anduri signaal on [Joonis 3](#page-12-0) ja [Joonis 6](#page-15-1) on näha milliseks see signaal muutub.

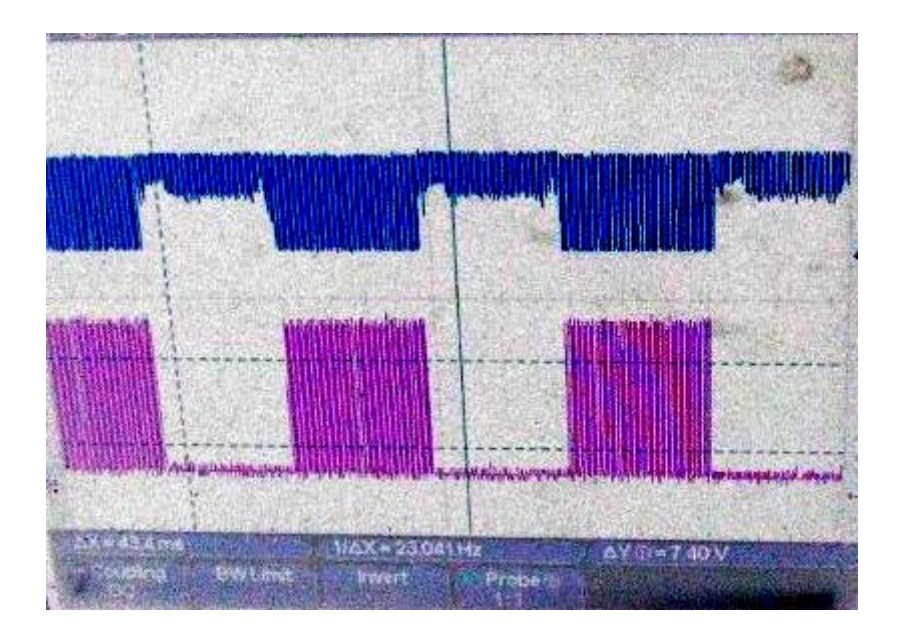

Joonis 6. PLM toitesignaaliga Hall'i anduri väljund[\[8\]](#page-43-8).

<span id="page-15-1"></span>Joonisel 6 on lilla signaal PLM toitesignaal ning sinine signaal on Hall'i andurilt loetav signaal

Hall'i andurilt saab ventilaatori kiirust lugeda ainult sellel hetkel, kui ventilaatori toitepinge on kõrge. PLM signaal on teatud aja toitepinge tasemel ja teatud aja nullis. Sellel hetkel, kui PLM signaal on nullis, Hall'i andur ei tööta ja kui PLM signaal on kõrge, siis saab Hall'i andurilt signaali välja lugeda.

Üks moodus pöörlemiskiiruse lugemiseks on PLM signaal viia kõrgema sageduse peale. Emaplaatide tootja Intel andmelehes on ventilaatorite PLM signaali sagedusvahemikuks toodud minimaalselt 21 kHz ja maksimaalselt 28 kHz [\[4\]](#page-43-4). Tüüpiliseks juhtsignaali sageduseks on 25 kHz. Selle sageduse juures on võimalik ventilaatori Hall'i andurilt nelinurk signaal pöörlemissagedusega välja lugeda. See lahendus töötab sedasi, kui mikrokontrolleriga iga teatud aja tagant lugeda pöörlemiskiiruse väljaviigul oleva signaali olekut. Selle aja tuletamiseks on vaja järgnev mõttekäik:

- arvuti ventilaatorid on keskmiselt pöörlemiskiirusega kuni 3000 pööret minutis. Ohutu varuga valik on kuni 4000 pööret minutis, mis on 66.67 Hz;
- Hall'i andur annab ventilaatori ühe täispoorde jooksul kaks impulssi välja;
- ventilaatori 4000 pööret minutis Hall'i anduri signaal on 133 Hz ehk ühe pulsi kestvus minimaalselt on 7.5 ms;
- PLM signaal on sagedusega 25 kHz ehk ühe pulsi kestvus on 40 µs;
- PLM signaal muudab oma olekut minimaalselt 188 korda ühe Hall'i anduri oleku ajal;

Täpsema kiiruse arvutamiseks peab mikrokontroller võimalikult tihti lugema 25 kHz PLM toitesignaali korral Hall'i anduri olekut sisse. Lähtuvalt ventilaatori põhiparameetritest ning seatud ülesandest leiame sobivama mõõtesageduse, mille arvutamisel võtame arvesse maksimaalset ventilaatori kiirust (4000 pööret minutis) ning tüüpilist PLM toitesignaali sagedust (25 kHz). Nendest andmetest lähtuvalt arvutatakse välja võimalik mõõteviga. 4000 pööret minutis töötava ventilaatori kiiruse korral on Hall'i anduri väljund minimaalselt 7500 µs aktiivne, mida lülitatakse omakorda 40 µs (25 kHz). Kuna toitepinge lülituskiirus on 40 µs, siis selle aja jooksul ei ole võimalik tuvastada, kas Hall'i anduri väljund on oma olekut muutnud või ei ole. Pulsi pikkuse määramiseks tuleb seda mõõta nii algusest kui ka lõpust, seega on tekkiv viga kahekordne. Siit on võimalik välja arvutada maksimaalne mõõteviga järgneva valemiga (1):

$$
F_{VIGA} = \frac{1}{MAX_{KIIRUS} - 2 \cdot (MAX_{LÜLITUS})} - F_{ALGNE} = \frac{1}{7500 \,\mu s - 2 \cdot (40 \,\mu s)} - 133 \, Hz \cong 1.7 \, Hz \tag{1}
$$

kus F<sub>VIGA</sub> on Hall'i anduri täpsus 25 kHz korral, MAX<sub>KIIRUS</sub> on ventilaatori pulsi pikkus maksimaalsel kiirusel, MAXLÜLITUS on ühe pulsi pikkus 25 kHz korral ja FALGNE on ventilaatori pulsi sagedus maksimaalsel kiirusel.

Sellest leitakse väljundsignaali täpsus protsentides järgneva valemiga (2):

$$
F_{T\ddot{A}PSUS} = \frac{F_{VIGA}}{F_{ALGNE}} = \frac{1.7 \, Hz}{133 \, Hz} \cdot 100\% \cong 1.28\% \tag{2}
$$

kus F $_{\text{TÄPSUS}}$  on Hall'i anduri signaali täpsus protsentides 25 kHz korral, F $_{\text{VIGA}}$  on Hall'i anduri täpsus 25 kHz korral ja FALGNE on esialgse signaali sagedus.

Valemist (2) selgub, et maksimaalne signaali täpsus on 1.28%, mida võetakse arvesse skeemi välja töötamisel.

Teine probleem, mis kaasneb kolme väljaviiguga ventilaatori kiiruse muutmist PLM signaaliga on see, et ventilaator ei ole suuteline liiga madalal kiirusel käivituma, aga tegelikkuses on võimeline selle juures teatud tingimusel töötama [\[4\]](#page-43-4). Oletame, et selleks pöörlemiskiiruseks on 15%, mille juures ventilaator ei käivitu, aga 30% juures käivitub, siis aeglustades 15% peale ventilaator töötab edasi. Joonisel [Joonis 7](#page-17-0) on selline käivitamise meetod välja joonistatud sedasi, et x-teljel on aeg, y-teljel on töökiiruse suurus ning roosa joon näitab ära, milline peaks olema ventilaatori käivitusprotsess, kui on soov äärmuslikult madalal kiirusel ventilaatorit töötada lasta.

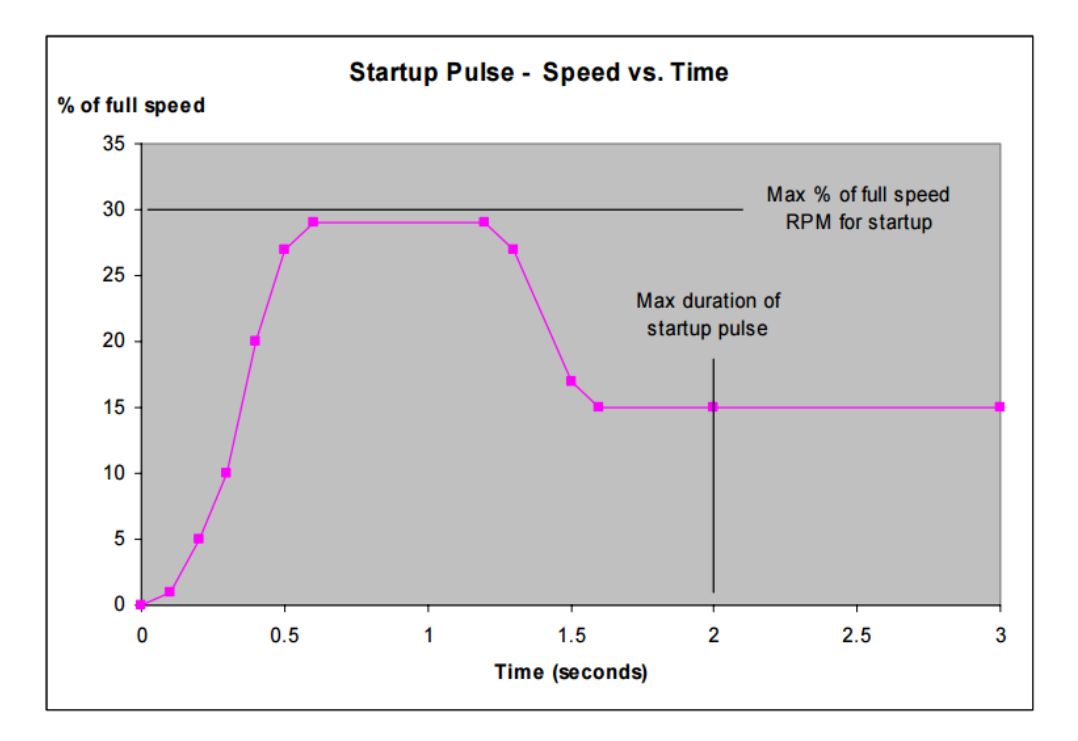

<span id="page-17-0"></span>Joonis 7. Madalal kiirusel käivitamise graafik [\[4\]](#page-43-4).

#### <span id="page-18-0"></span>**1.5 Ventilaatorite areng**

Hetkel turul olevate arvutite emaplaadid on võimelised juhtima automaatselt nii kolme väljaviiguga, kui ka nelja väljaviiguga ventilaatoreid ning on soovikorral seadistatav muutma kiirust vastavalt emaplaadi või mikrokontrolleri temperatuurile [\[7\]](#page-43-9).

Järjest enam tuleb müügile ventilaatoreid, mis on mõõtudelt varasematest suuremad, 140 mm - 200 mm võrreldes varasema 80 mm – 120 mm. Hetkel levinuimad mõõdud on 120 mm ja 140 mm. Trend on põhjendatud – suuremal ventilaatoril on labade pindala suurem ning on suuteline liigutama väiksema ventilaatoriga võrreldes sama koguse õhku ära madalama kiirusega ja väiksema energiatarbimisega. Madalam pöörlemiskiirus tekitab vähem müra ning ühtlasi aitab säästa rootori võlli laagreid.

Nelja väljaviiguga PLM tehnoloogia võimaldab toota ventilaatoreid, mille pöörlemiskiirus on võrreldes varasemaga juba väga madalalt seadistatav (alates 300 pööret minutis, Tabel 1.) ning selliselt madalalt seadistamine võimaldab ventilaatori kiirust muuta väga täpselt ja seda suures vahemikus.

Allolevas tabelis 1 on võrdluseks toodud kolme levinuima tootja, Noctua [\[11\]](#page-43-10), Cooler Master [\[12\]](#page-44-0), Scythe [\[13\]](#page-44-1) arvutites kasutatavate ventilaatorite näitajad.

<span id="page-18-1"></span>

| Nimi                                              | Suurus<br>(mm)              | Õhukogus<br>$(m^3/h)$ | Müra<br>(dBA) | Kiirus (pööret<br>minutis) | Võimsus<br>(W) | Ühenduse tüüp         |
|---------------------------------------------------|-----------------------------|-----------------------|---------------|----------------------------|----------------|-----------------------|
| Noctua NF-A8<br><b>FLX</b>                        | $80 \cdot 80$<br>$\cdot$ 25 | 50.4                  | 16.1          | 2000                       | 0.84           | kolme<br>väljaviiguga |
| <b>Cooler Master</b><br>R4-S8R-20AK-<br><b>GP</b> | $80 \cdot 80$<br>$\cdot$ 25 | 49.1                  | 20.9          | 2000                       | 1.2            | kolme<br>väljaviiguga |
| Scythe<br>SA0825FDB12L                            | $80 \cdot 80$<br>$\cdot$ 25 | 46                    | 27.5          | 2000                       | 1.56           | kolme<br>väljaviiguga |
| Noctua NF-A9<br><b>FLX</b>                        | $92 \cdot 92$<br>$\cdot$ 25 | 64.6                  | 17.1          | 1600                       | 0.84           | kolme<br>väljaviiguga |
| <b>Cooler Master</b><br>R4-S9D-19AK-<br><b>GP</b> | $92 \cdot 92$<br>$\cdot$ 25 | 50.2                  | 18.7          | 1700                       | 0.84           | kolme<br>väljaviiguga |
| Scythe S-FLEX<br>SFF92B                           | $92 \cdot 92$<br>$\cdot$ 25 | 54                    | 17.4          | 1500                       | 0.96           | kolme<br>väljaviiguga |

**Tabel 1. Ventilaatorite võrdlus.**

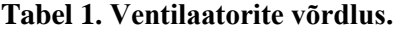

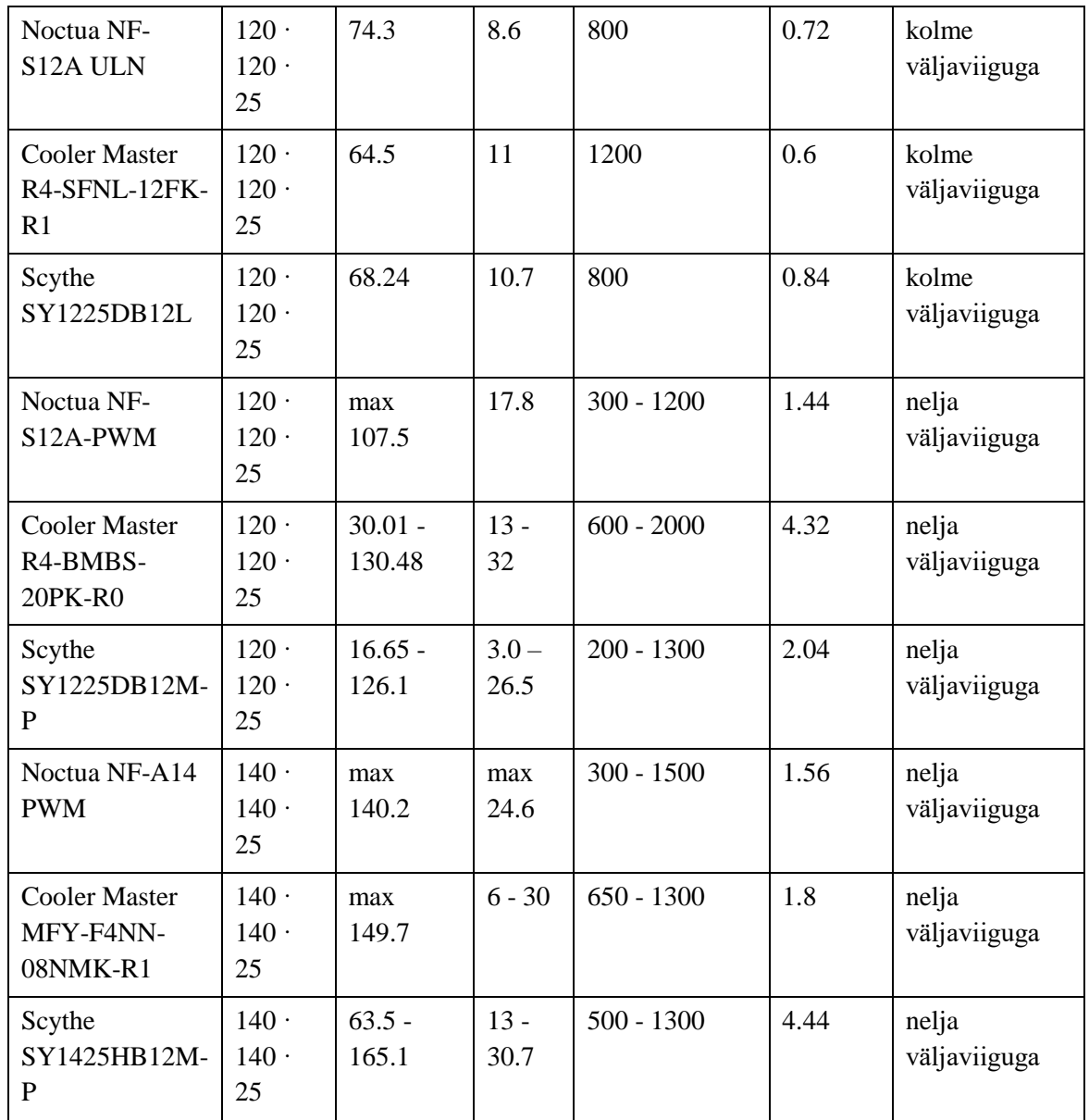

Tabelist on näha seos ventilaatori läbimõõdu, pöörlemiskiiruse, tekitatava müra ja tarbitava energia vahel. Tabelist saab järeldada, et suurema läbimõõduga ventilaator on efektiivsem. Näiteks Noctua NF-A8 FLX 80 mm läbimõõduga ventilaator liigutab 50.4 m³/h õhku pöörlemiskiiruse 2000 pööret minutis juures, tekitab 16.1 dBA müra ja tarbib 0.84 W energiat. Võrdluseks sama tootja suurem ventilaator Noctua NF-S12A 120 mm läbimõõduga ventilaator liigutab 47% rohkem õhku, pöörlemiskiirus on 60% väiksem, müratase on 47% väiksem ja energiakulu on 16% väiksem. Suurema ventilaatori trend on põhjendatud.

#### <span id="page-20-0"></span>**1.6 Olemasolevad kiiruskontrollerid**

Emaplaatide tootjad reklaamivad oma tootelehtedel, et emaplaadi ventilaatori juhtahel on piisavalt suure koormustaluvusega, et sinna võib ühendada ka kõige võimsama ventilaatori [\[14\]](#page-44-2). Kahjuks vähesed neist esitavad andmelehes koormustaluvuse numbrilise suurusena. Üheks väheseks tootjaks on ASRock, kes lubab, et mikrokontrolleri ventilaatori ahelasse võib ühendada kuni 1 A voolutarbega koormuse, aga ei too välja, kui suure koormuse võib ühendada ülejäänud emaplaadi ventilaatorite ahelatesse [\[9\]](#page-43-11). Emaplaadil on ventilaatorite ühendamiseks tavaliselt 3 - 4 pistikut, aga see võib osutuda väheseks. Sellisel juhul tekib tarvidus eraldiseisvate ventilaatorite kiiruskontrollerite järgi. Hetkel müüdavad kiiruskontrollerid on disainitud sellisteks, et juhtida ükskõik millist arvuti ventilaatorit ning garanteerivad, et ühendatud ventilaator hakkab tööle ja ei tekiks olukorda, kus ventilaator kogemata seisab. Lisades 1 - 5 on pikemalt räägitud poes hetkel müüdavatest levinumatest kiiruskontrolleritest ja nende andmelehes väljatoodud parameetritest. Analüüsimisel selgub, et väljatoodud andmed on piisavad, et teada saada, mitut ventilaatorit kontroller on võimeline juhtima, aga väljundi iseloomust pole võimalik täielikku ülevaadet saada. Tootjad ei too oma andmelehtedes välja üheselt arusaadavalt ventilaatori juhtimiseks vajalikke parameetreid ning täpselt sama probleem on ka ventilaatorite tootjatega. Näiteks varasemalt mainitud Noctua NF-A14 PWM ventilaatori andmelehes on välja toodud minimaalne pöörlemiskiirus 300 pööret minutis aga selleks vajalikku protsentuaalset töötsükli suurust pole välja toodud. Cooler Master R4-LUS-07AB-GP on 12 V toitepinge juures 700 pööret minutis, kuid pole välja toodud, kuidas allub ventilaator kiiruskontrollerile ja pinge muutmisele.

[Tabel 2](#page-21-0) on välja toodud võrdlusena hetkel poodidest saadavate kiiruskontrollerite olulisemad parameetrid ning võimalused.

<span id="page-21-0"></span>

| Nimi                                   | Väljundite<br>arv | Ventilaatori<br>töötamise<br>järgimine | Kiirus<br>töötsükli<br>järgi<br>seadistatav | Minimaalne<br>töötsükkel | Kiirus<br>pöörete<br>järgi<br>seadistatav | Oskab PLM<br>ventilaatorit<br>juhtida |
|----------------------------------------|-------------------|----------------------------------------|---------------------------------------------|--------------------------|-------------------------------------------|---------------------------------------|
| Zalman Fan<br>Mate 2 [15]              | $\overline{1}$    | EI                                     | EI                                          | 5V                       | EI                                        | EI                                    |
| <b>Bitfenix</b><br>Recon $[16]$        | 5                 | <b>JAH</b>                             | <b>JAH</b>                                  | Teadmata                 | <b>JAH</b>                                | EI                                    |
| <b>Bitfenix</b><br>Hydra Pro<br>$[17]$ | 5                 | EI                                     | EI                                          | Teadmata                 | EI                                        | EI                                    |
| AeroCool<br>CoolTouch-<br>R[18]        | $\overline{4}$    | <b>JAH</b>                             | <b>JAH</b>                                  | 50%                      | EI                                        | <b>JAH</b>                            |
| <b>NZXT</b><br>Sentry 3<br>$[19]$      | 5                 | <b>JAH</b>                             | <b>JAH</b>                                  | 40%                      | EI                                        | <b>JAH</b>                            |

**Tabel 2. Kiiruskontrollerite võrdlus.**

Töö tegemise hetkel ei oldud teadlik kiiruskontrollerist, mis võimaldaks töötsüklit sujuvalt muuta niivõrd madalale, et ventilaatori täielikku töötsüklit analüüsida ventilaatori seiskumiseni. Selgus, et kontrollerid pole intelligentsed ja ei oska mõõta ventilaatori töövahemikku.

Kiiruskontrolleri ja ventilaatori andmelehtedes puuduvad andmed, et toodet valides olla kindel ventilaatori ja kiiruskontrolleri harmoonilises töötamises. Eelnevast analüüsist võib järeldada, et turul olevate ventilaatorite ning kiiruskontrollerite tehnilised andmed on kehvasti dokumenteeritud. Sellest lähtuvalt võib järeldada, et töö teema on aktuaalne ja vajalik.

### <span id="page-22-0"></span>**2 Skeemi koostamine**

Peatükis räägitakse skeemi plokkdiagrammist ning selle alusel skeemi koostamisest. Skeemi väljatöötamisel lähtutakse töö alguses püsitatud eesmärkidele ning eelmises peatükis uuritule. Valmis skeem on aluseks komponentide valikule ning trükkplaadi koostamisele.

#### <span id="page-22-1"></span>**2.1 Skeemi plokkdiagramm**

Skeemi plokkdiagramm on välja töötatud lähtudes olemasolevate kiiruskontrollerite skeemidest [\[21\]](#page-44-8) ja on nähtav järgmisel joonisel [\(Joonis 8.](#page-22-2)):

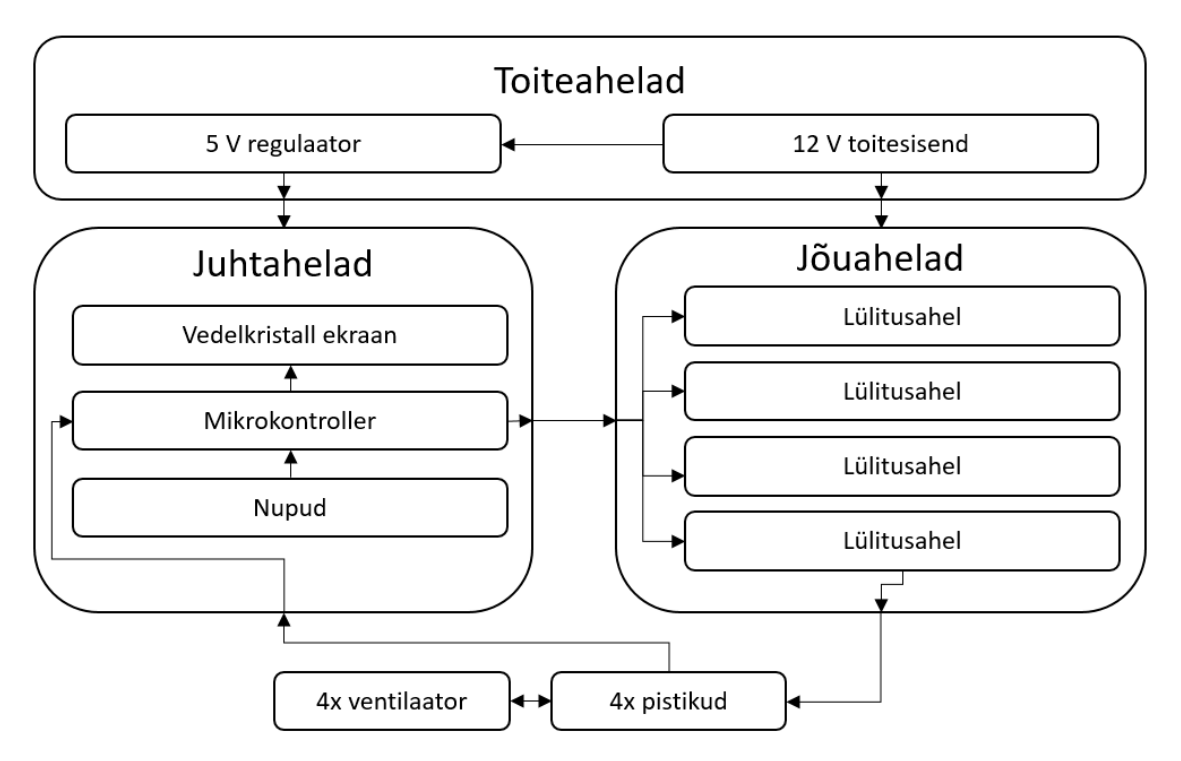

Joonis 8. Skeemi plokkdiagramm.

<span id="page-22-2"></span>Plokkdiagrammil on toodud kolm suuremat plokki: toiteahelad, juhtahelad ja jõuahelad.

Toiteahelas on näidatud 12 V toitesisend kuna see on arvuti toiteplokist saadav pinge. See pinge alaldatakse 5 V regulaatoriga, et tekitada vajalik pinge mikrokontrollerile ning vedelkristall ekraanile.

Teine suur plokk on juhtahel, mille ülesandeks on juhtida skeemi tööd. Skeemi tööd juhib mikrokontroller, mis kuvab ekraanile ventilaatori kiirused, töötsüklid ja seadistusmenüü.

Kolme nupu abil toimub ventilaatorite kiiruste, töötsüklite ning seadistusmenüü valimine ja muutmine. Vastavalt seadistusele juhib mikrokontroller omakorda jõuahelat.

Kolmas suur plokk on jõuahel, mis koosneb neljast eraldiseisvast lülitusahelast. Mikrokontroller juhib lülitusahelaid ning need juhivad omakorda läbi pistikute ventilaatoreid.

Ventilaatorite kiiruste signaalid liiguvad läbi pistikute tagasi mikrokontrollerisse ning sealt saadud kiiruse info kuvatakse ekraanile.

#### <span id="page-23-0"></span>**2.2 Skeemi väljatöötamine**

Plokkdiagrammi funktsionaalsusest lähtuvalt on välja töötatud elektriskeem, mis on täielikult nähtav Lisas 6. Antud peatükis analüüsitakse olulisemate ahelate tööpõhimõtteid. Skeem jaguneb kolmeks peamiseks ahelaks, milleks on jõuahelas olev lülitusahel, juhtahelas olev mikrokontroller ning tema tööks vajalik 5 V regulaator.

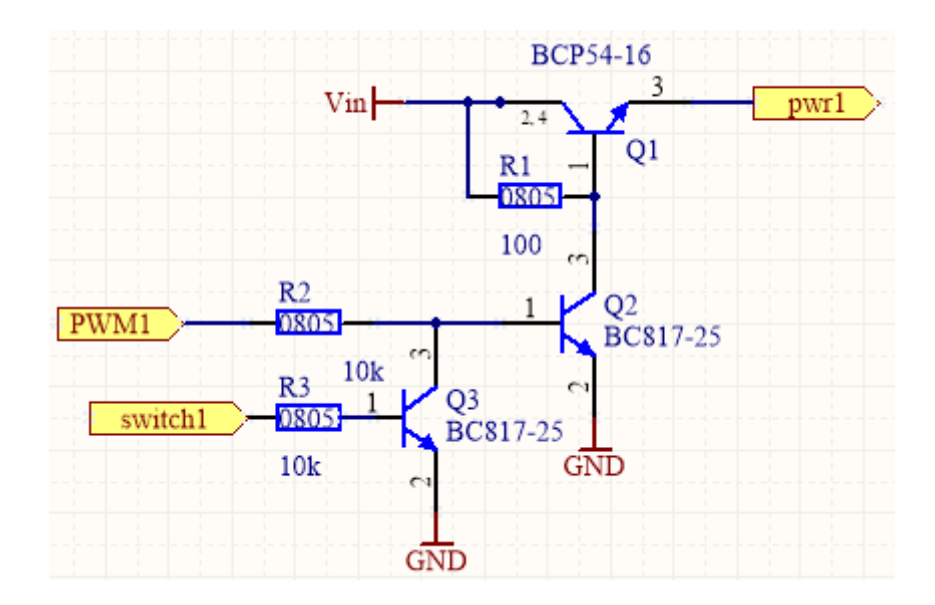

Joonis 9. Lülitusahel.

<span id="page-23-1"></span>Jõuahelas on identseid lülitusahelaid kokku neli tükki, et juhtida nelja ventilaatorit eraldiseisvalt. Skeemi väljatöötamises piisab, kui keskenduda ühe ventilaatori lülitusahela välja töötamisele sest kõikide ventilaatorite eraldiseisvad lülitusahelad on identsed. Lülitusahel [\(Joonis 9\)](#page-23-1) peab valikuliselt töötama kahes režiimis. Esimene on režiim A – ventilaatori juhttransistor Q1 on pidevalt avatud. Teine režiim on režiim B – ventilaatori juhttransistori Q1 lülitatakse 25 kHz sagedusega PLM signaaliga. Režiimi

vahel valimine toimub transistoride Q2 ja Q3 baasi lülitamistega, mida juhib mikrokontroller. Siit lähtuvalt jaguneb lülitusahel kolmeks väiksemaks ahelaks, milleks on ventilaatori juhttransistori Q1 lülitusahel, Q2 transistoriga juhttransistori Q1 juhtimisahel ja Q3 režiimi valimise transistorahel.

Antud elektriskeemis juhttransistori avamiseks ühendatakse selle baas läbi eeltakisti kollektori külge, mis tähendab seda, et baasi pinge on kollektori pingest eeltakistile jääva pinge võrra madalam. Lähtuvalt transistori tööparameetritest on vaja saavutada tingimus, kus baasi pinge on emitteri pingest V<sub>BE</sub> võrra kõrgem. Selle hoidmiseks on antud skeemilahenduses emitteri pinge alati V<sub>BE</sub> võrra väiksem kui kollektori pinge. Kuna baasi pinge on eeltakisti võrra juba madalam, siis siit järeldub, et kollektori ja emitteri vaheline pinge on võrdne eeltakisti pingelangu ja VBE summaga.

Juhtskeemi transistor Q2 töötab lülitirežiimis ja vajab lülitamiseks kahekordset baasivoolu [\[24\]](#page-44-9). Q2 ülesanne on PLM signaaliga lülitada transistori Q1 baasi maandusesse, et tagada vajalikel hetkedel transistori Q1 täielik sulgemine. Sulgemine on vajalik selleks, et saaks tekkida PLM signaaliga juhitav töötsükkel. Q2 transistori baasi juhib mikrokontroller läbi voolupiiramise takisti ning Q2 baasile on ühendatud transistor Q3 kollektor. Q2 voolupiiramise takisti on vajalik ka selle jaoks, et mikrokontrolleri PLM signaali kasutada samal ajal ka nelja väljaviiguga ventilaatori juhtimiseks.

Juhtskeemi transistori Q3 ülesanne on maandada PLM signaal, et Q2 transistori baas ei pulseeriks ning selle tulemusel oleks transistor Q1 pidevalt avatud, et tagada ventilaatorile mittepulseeriv toitepinge. See on lahendatud sedasi, et Q2 baas lülitatakse läbi Q3 transistori maandusesse. Q3 transistor töötab samuti lülitirežiimis ning vajab kahekordset baasivoolu. Q3 transistorit lülitab mikrokontroller läbi voolu piirava eeltakisti ning Q3 baasil on püsiv signaal.

Järgmine skeemi oluline komponent on mikrokontroller [\(Joonis 10\)](#page-25-0), mis on vajalik juhtahela transistoride juhtimiseks. Transistori lülitamiseks on tarvis tema baasile rakendada teatud kogus voolu ning mikrokontrolleri väljund peab transistori lülitamiseks vajaliku voolu välja kannatama.

Lisaks lülitusahela juhtimisele peab mikrokontroller (Joonis. 10.) kuvama ekraanile vajaliku informatsiooni, mis on muutuv vastavalt ventilaatori pöörete väärtusele ning ka juhtnuppudega muudetud väärtusele.

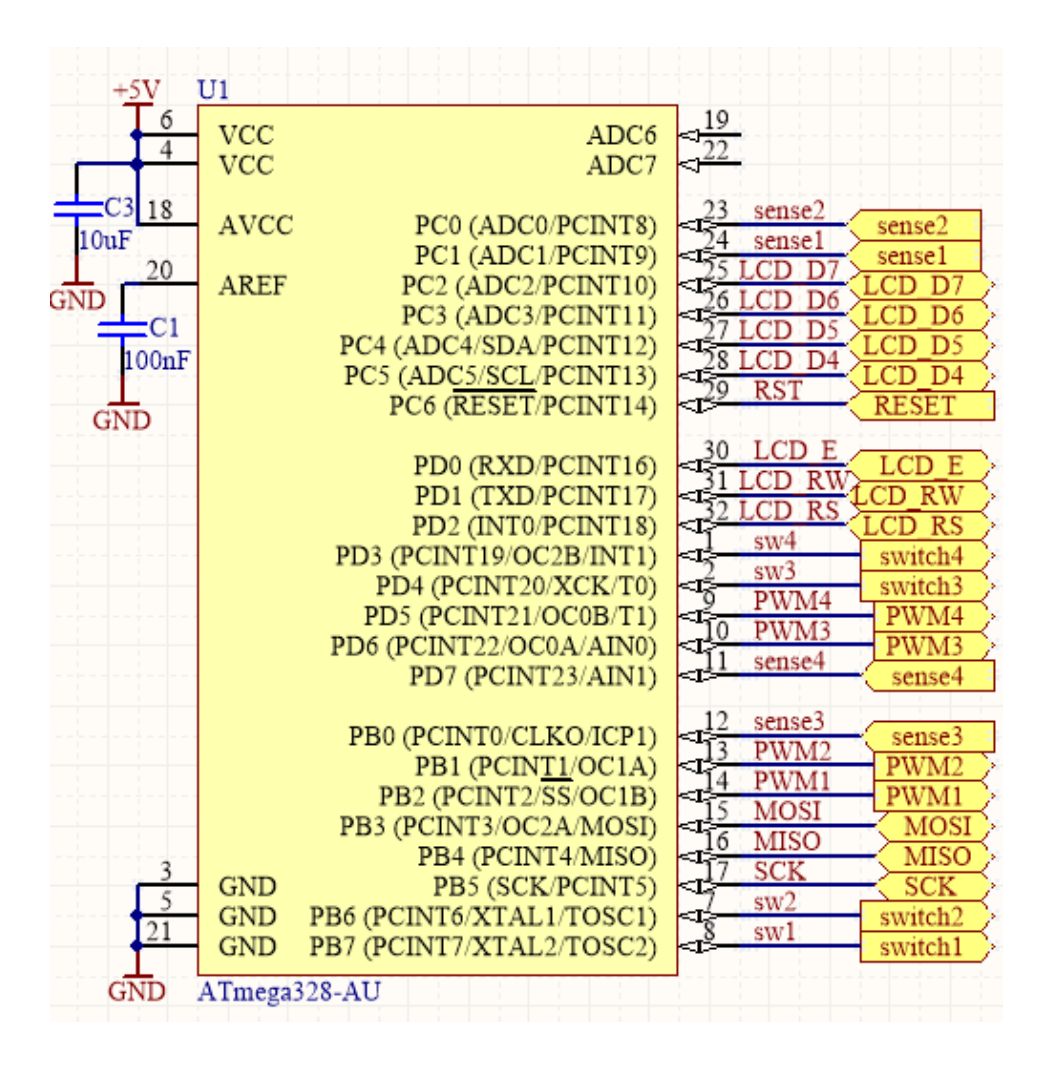

Joonis 10. Mikrokontroller koos väljaviikude jaotumisega.

<span id="page-25-0"></span>Mikrokontrolleri tööks vajaliku toitepinge saamiseks on kasutatud 5 V regulaatorit [\(Joonis 11\)](#page-25-1). Regulaatori koostamisel on lähtutud valitud regulaatori andmelehes välja toodud tüüpskeemist [\[20\]](#page-44-10).

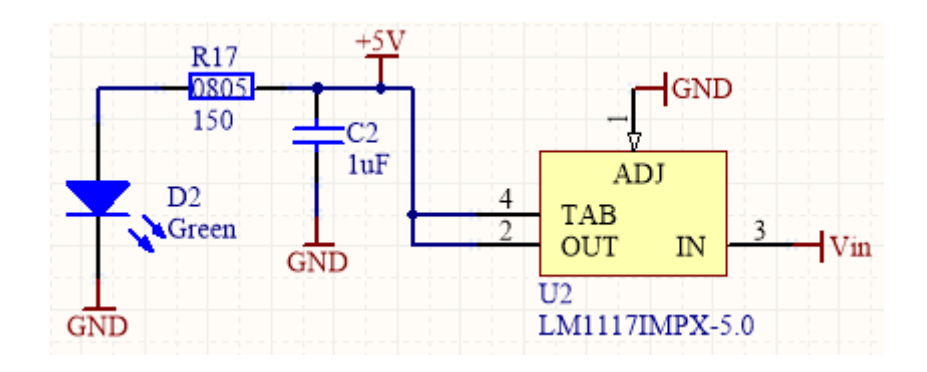

<span id="page-25-1"></span>Joonis 11. 5 V pingeregulaator

### <span id="page-26-0"></span>**3 Skeemi simuleerimine**

Peatükis keskendutakse juhtahela simuleerimisele kuna see on skeemi kõige keerukam ahel, mis peab töötama kahes erinevas režiimis. Simulatsioon on koostatud vabavaralises programmis LTspice XVII [\[22\]](#page-44-11). Programm võimaldab koostada lihtsamaid skeeme ning neid simuleerida.

#### <span id="page-26-1"></span>**3.1 Toiteahela analüüsimine**

Koostatud simulatsioonis on tähelepanu pööratud lõppskeemi transistorlülituste ahelale, mis reguleerib ventilaatori toitepinget. Simulatsiooni skeemis pole kõiki lõppskeemi komponente, kuna need pole vajalikud ventilaatori toiteahela simuleerimiseks. Simulatsiooni käigus jälgitakse järgnevaid punkte:

- transistori Q1 emitter pinget ja voolu;
- koormustakistil R1 olevat pinge kuju;
	- o režiimis A;
	- o režiimis B.

Skeem on ülesehituselt transistorlülitite ahel, millel on kaks erinevat signaalisisendit ning üks väljund. Sisenditeks on kasutatud kahte signaaligeneraatorit, millest üks genereerib püsivat 25kHz signaali, mis emuleerib PLM signaali ja teine signaaligeneraator genereerib 200Hz signaali, et tekitada ühele graafikule kolme väljaviiguga ja nelja väljaviiguga ventilaatori juhtimise erinevad režiimid üheaegselt. Järgneval joonisel 12 on näidatud simulatsioonis kasutatav skeem ning selgitatud ahelate tööd.

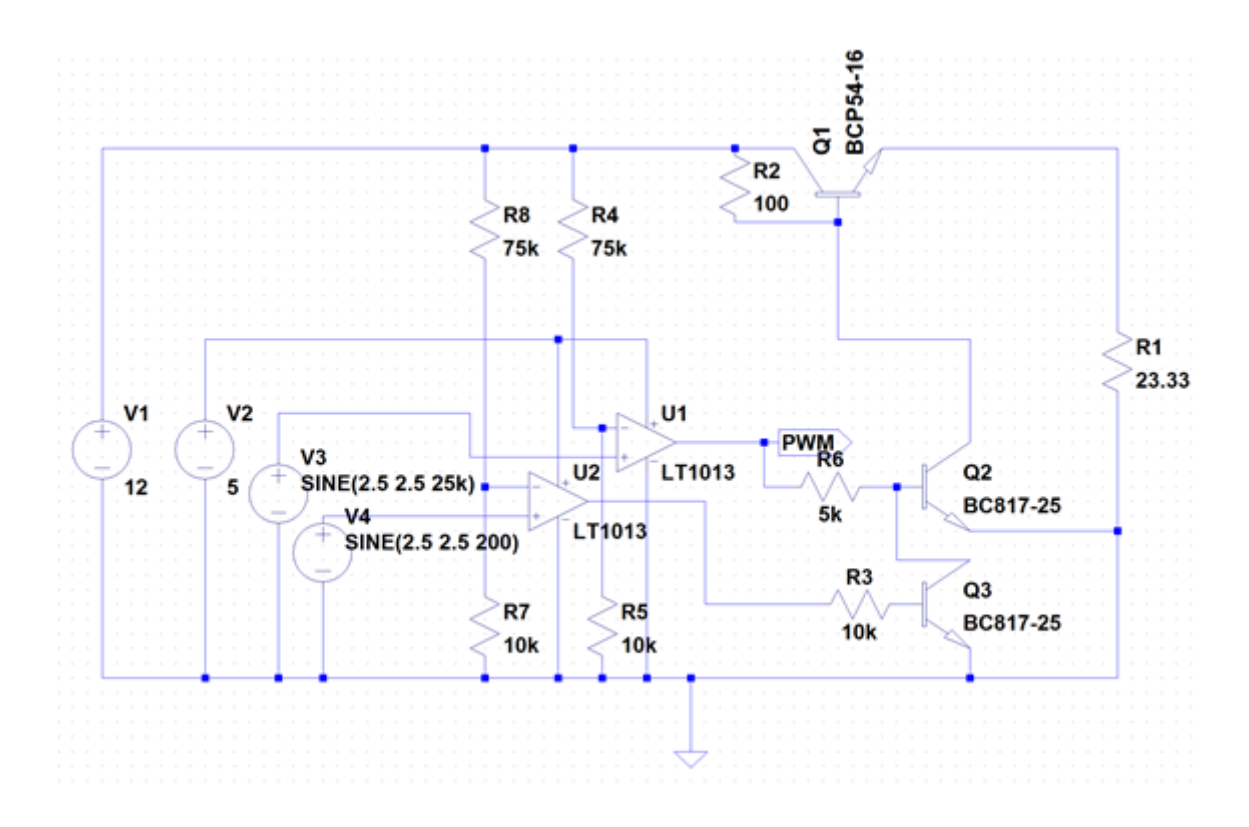

Joonis 12. Simulatsiooniskeem.

<span id="page-27-0"></span>Simulatsiooni skeemis käituvad komponendid V3 siinus signaaligeneraator ja U1 ühepolaarne operatsioonivõimendi 25 kHz nelinurk signaaligeneraatorina, et emuleerida mikrokontrolleri PLM väljundsignaali. Komponendid V4 siinus signaaligeneraator ja U2 ühepolaarne operatsioonivõimendi käituvad 200 Hz nelinurk signaaligeneraatorina, et graafikult eristada 2 ms pikkuseks ajaks mittepulseeriv lülitus. Takisti R1 imiteerib ventilaatori koormust ahelas, mille väärtus on arvutatud vastavalt Oomi seadusele:

$$
R = \frac{U^2}{P} = \frac{10.8 V^2}{5} = 23.33 \,\Omega
$$
\n<sup>(3)</sup>

kus R on otsitav takistus, U on juhttransistori emitterpinge ja P on ventilaatori võimsus.

Nelja väljaviiguga ventilaatori kiiruse juhtimise signaali saab kasutada kolme väljaviiguga ventilaatori toite töötsükli muutmiseks. PLM signaaliga juhitakse pulseerivalt Q1 transistori baasi, mis omakorda lülitab pulseerivalt Q2 baasi vastu maad, et tagada teatud ajaks Q2 suletus. Selline juhtimismeetod inverteerib ventilaatori töötsüklit.

U2 väljund on lüliti, mis juhib Q3 baasi, mis avanedes juhib Q2 baasi vastu maad ning tagab selle, et Q2 oleks igal juhul suletud. Sellise lülituse tulemus on see, et Q1 baas ei pulseeri ja ventilaatori toide samuti ei pulseeri, mis on ideaalne toitesignaal nelja väljaviiguga ventilaatorile. Q2 baasile tuleb mikrokontrolleri PLM signaal läbi takisti R6, mis piirab voolu ning tänu sellele saab mikrokontrolleri PLM signaali kasutada samaaegselt nelja väljaviiguga ventilaatori juhtimiseks.

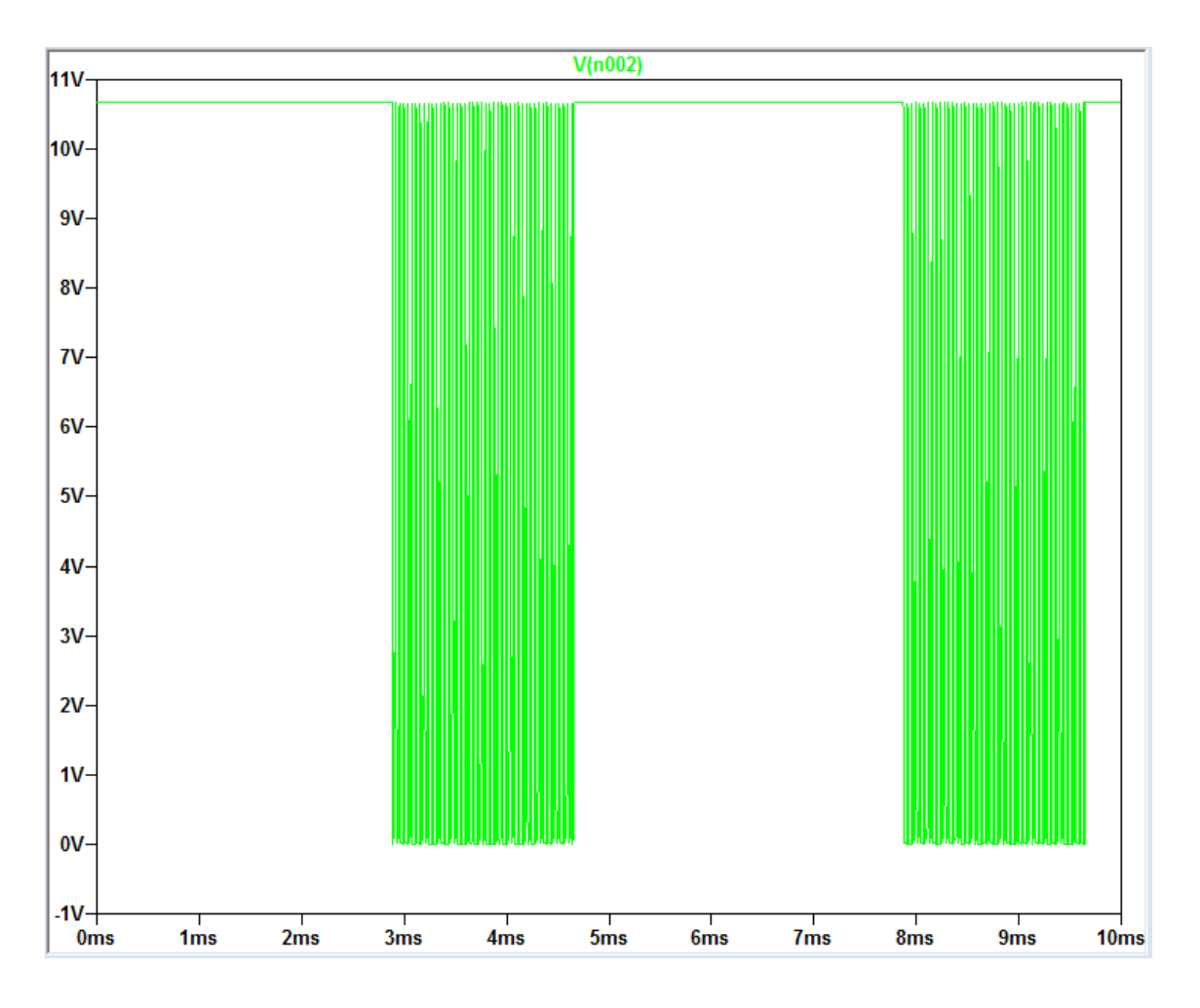

Joonis 13. Q2 emitteril ja ühtlasi R1 koormustakistil olev pinge.

<span id="page-28-0"></span>[Joonis 13](#page-28-0) on näha, kuidas Q2 emitteril on 0 ms - 2.8 ms pinge mitte pulseeriv (režiim A) ja 2.8 ms - 4.6 ms pinge pulseerib (režiim B). Mitte pulseeriv pinge tekib skeemis U2 lülitusega kõrgeks, pulseeriv pinge jääb alles siis, kui U2 on madal.

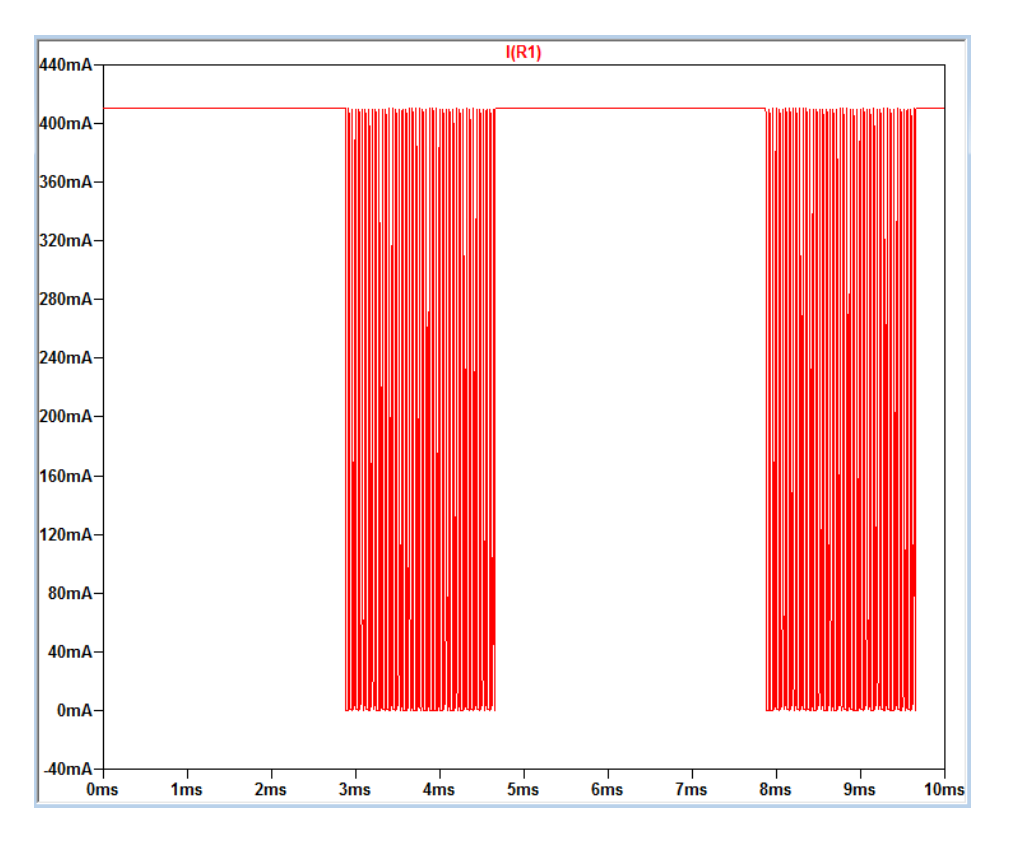

Joonis 14. Q2 emitterit läbiv vool.

<span id="page-29-0"></span>Pildilt on näha, et Q2 emitterit läbib mõlemas režiimis ligikaudu 415 mA vool, mis vastab arvutatud 5W ventilaatori voolutarbega.

### <span id="page-30-0"></span>**4 Komponentide valimine**

Komponente valides on lähtutud Farnelli [\[23\]](#page-44-12) internetikaubamaja mahukast tootevalikust. Farnelli otsingufilter võimaldas otsingutulemustest eraldada soovitud parameetritega komponendid ning hinna järgi sorteerida. Valikut tehes lähtuti ka laoseisust, et soovitud komponenti oleks reaalselt võimalik osta.

#### <span id="page-30-1"></span>**4.1 Transistorid ja voolutakistid**

Antud töös kasutatakse kahte erinevat transistorit. Esimene on juhttransistor, mille arvutamiseks ning valimiseks tuleb arvesse võtta järgnevaid punkte:

- kollektori-emitteri vaheline pinge  $V_{CE}$  seadet kasutatakse 12 V ahelas ning sellest tulenevalt peab V<sub>CE</sub> olema vähemalt 12 V;
- kollektorvool  $I_C$  lähtudes töö eesmärgist 5 W ühe väljundi kohta on võimalik tuletada maksimaalne kanali vool, mis on 0.42 A;
- baas-emitter küllastuspinge  $V_{BEsat}$  lähtuvalt koostatud elektriskeemist on emitteri pinge alati VBEsat võrra madalam kollektori pingest. Olenevalt kollektori ja emitteri vahelisest pingest ning kollektori voolust sõltub transistoril hajuvvõimsus;
- $k$ ollektor-emitter küllastuspinge  $V_{\text{CEsat}}$  seda parameetrit tuleb uurida, et see ei oleks suurem VBEsat kuna vastasel korral muutub VCEsat määravaks faktoriks transistori võimsuse arvutamisel.

Esimesest kolmest punktist piisab, et teostada esmane transistori mudeli valik.

Kuna mikrokontroller juhib transistoreid positiivse baasivooluga ja transistoreid läbivad voolud on suhteliselt väiksed, siis see kitsendab valiku NPN bipolaartransistorile. Bipolaartransistori kasuks otsustati seetõttu, et võrreldes väljatransistoriga on bipolaartransistorid stabiilsemad, lihtsamad ja soodsamad.

Farnelli otsingufiltris rakendati esimest kolme punkti, ning otsiti NPN bipolaartransistoreid. Vastused filtreeriti hinna järgi ja valikuks tuli Nexperia BCP54-16 [\[25\]](#page-45-0), mille kollektorvool on 1 A ning SOT223 korpuses. Järgneva arvutuskäiguga veendutakse transistori sobivuses.

Transistor on vooluga tüüritav seadeldis ning valitud mudeli sobimises veendumiseks tuleb eelnevalt teha hulgaliselt arvutusi. Esimene oluline arvutus on baasivoolu arvutamine.

Transistori baasivoolu arvutamiseks on järgnev valem:

$$
I_C = I_B \cdot \beta \Rightarrow I_B = \frac{I_C}{\beta}, \text{kus } \beta = h_{FE} \tag{4}
$$

kus I<sub>C</sub> on kollektorit läbiv vool, I<sub>B</sub> on baasivool ning β on vooluvõimendustegur.

Baasivoolu arvutamiseks on tarvis teada transistori kollektorit läbivat voolu I<sub>C</sub>, milleks on 5 W võimsusega ventilaatori voolutarve:

$$
I = \frac{P}{U} = \frac{5W}{12V} = 0.42 A = 420 mA
$$
\n<sup>(5)</sup>

kus I on ventilaatorit läbiv vool, P on ventilaatori võimsus ja U on sisendpinge.

Kuna 0.42 A on esialgselt seatud parameeter maksimaalsel koormusvoolul aga ventilaatorid on kuni 10% täpsusega siis siit lähtuvalt võiks arvestada kollektorvooluks 0.5 A.

Teine vajalik parameeter baasivoolu arvutamiseks on β ning selle väärtus tuleb transistori andmelehest. Valitud transistori Nexperia BCP54-16 andmelehe [\[25\]](#page-45-0) tabelis 15 on näidatud 0.5 A kollektorvoolu korral võimendusteguriks 100. Siit tulenevalt saab baasivoolu arvutada:

$$
I_B = \frac{I_C}{\beta} = \frac{500 \, mA}{100} = 5.0 \, mA \tag{6}
$$

kus I<sub>B</sub> on transistori arvutatav baasivool, I<sub>C</sub> on transistori Q1 kollektorvool ja β on valitud transistori vooluvõimendustegur.

Järgmiseks on tarvis välja arvutada baasivoolu määrav takisti. Selle arvutamiseks on vaja võtta arvesse, et antud lülituses on transistori emitter alati  $V_{BEsat}$  ja takisti pingelangu võrra kollektorist madalam. Töö alguses püstitatud eesmärkides on maksimaalne lubatud kollektori-emitteri vaheline pinge 1.5 V ning kuna transistori  $V_{BEsat}$  on andmelehe [\[25\]](#page-45-0) kohaselt 0.8 V, siis on takistil lubatud pingelang 0.7 V. Arvutustes arvestatakse takistile väiksem pingelang 0.5 V, et komponentide täpsustolerantsi tõttu ei emitteri pinge ei ületataks lubatud piire. Siit tulenevalt saab arvutada baasi voolu piiramiseks takisti:

$$
R = \frac{U}{I} = \frac{0.5 V}{5 ma} = 100 \Omega
$$
\n<sup>(7)</sup>

kus R on otsitav takistus, U on takistile jääv pinge ja I on transistori baasi juhtimiseks piiratav vool.

Järgmiseks arvutatakse takistil hajuvvõimsus sellisel juhul, kui transistor Q1 on avatud:

$$
P = U \cdot I = 0.5 \, V \cdot 5 \, mA = 0.0025 \, W \tag{8}
$$

kus P on takistil hajuv võimsus, U on takistile jääv pinge ja I on takistit läbiv vool.

Kui transistor Q2 on avatud ning juhib transistor Q1 baasi maandusesse siis on takistile jääv pinge toitepingest Q2 transistori V<sub>CEsat</sub> võrra väiksem, mis on 11.3 V. Transistori Q2 andmelehe kohaselt [\[26\]](#page-45-1) on VCEsat 0.04 V. Vastavalt sellele on Q1 voolupiiramise takistile jääv pinge 11.96 V ning seda läbiv vool arvutatav Oomi seadusega:

$$
I = \frac{U}{R} = \frac{11.96 \text{ V}}{100 \Omega} \approx 0.12 \text{ A}
$$
\n(9)

kus I on takistit läbiv vool, U on takistile jääv pinge ning R on takistus.

Siit tulenevalt saab arvutada takistile jääva hajuvvõimsuse:

$$
P = U \cdot I = 11.96 \, V \cdot 0.12 \, A \cong 1.44 \, W \tag{10}
$$

Transistori valiku tegemisel tuleb jälgida temale jäävat hajuvvõimsust, mille arvutamiseks on tarvis teada transistorile jäävat kollektori-emitteri vahelist pinget ning kollektorit läbivat voolu. Kuna baasi läbiv vool on niivõrd väike siis seda ei pea hajuvvõimsuse arvutamises arvesse võtma. Q1 hajuvvõimsuse arvutamise valem:

$$
P = U \cdot I = 1.3 \, V \cdot 0.5 \, A = 0.65 \, W \tag{11}
$$

kus P on transistoril hajuv võimsus, U on kollektori-emitteri vaheline pinge ja I on kollektorit läbiv vool.

Siit lähtuvalt saab öelda, et valitud transistor Nexperia BCP54-16 sobib antud lahendusse.

Teine transistor, mis tuleb valida, on juhtahela skeemis Q2, mis lülitab juhttransistori Q1 baasi maandusesse, et tagada transistori Q1 täielik sulgemine, mis on tarvis 25 kHz PLM signaaliga juhtimiseks. Transistor Q2 töötab lülitusrežiimis ning teda juhib mikrokontrolleri PLM väljaviik. Kuna transistori Q2 kollektorvooluks on juhttransistori Q1 voolupiiramise takistit läbiv vool, mis on 0.12 A siis sellest tulenevalt võib Q2 olla nõrgemate näitajatega võrreldes transistoriga Q1. Siit tulenevalt saab teha Farnelli otsingufiltris järgmise transistori otsingu rakendades filtreid NPN transistor ning sorteerida hinna järgi. Nimekirjas esimene tulemus, mille lubatud kollektorvool on üle  $0.12$  A ning V<sub>CE</sub> on üle 12 V on SOT23 korpuses Nexperia BC817-25. Valitud transistori parameetreid kasutatakse edasises arvutuskäigus.

Transistori andmelehe [\[26\]](#page-45-1) tabelis 2 on 0.12 A voolu korral võimendustegur 250 ning sellest tulenevalt saab valemiga 3 arvutada baasivoolu:

$$
I_B = \frac{I_C}{\beta} = \frac{120 \, mA}{250} \approx 0.48 \, mA \tag{12}
$$

kus I<sub>B</sub> on transistori Q2 arvutatav baasivool, I<sub>C</sub> on transistori Q2 kollektorvool ja β on valitud transistori vooluvõimendustegur.

Valemi 12 vastuse abil saab arvutada Q2 transistori lülitirežiimiks vajaliku kahekordse baasivoolu [\[24\]](#page-44-9), milleks on 0.96mA ning selle abil saab arvutada vajaliku maksimaalse baasivoolu piiramise takisti. Kuna Q2 transistori baasi juhib mikrokontrolleri 5 V väljundpingega väljaviik ning transistori emitter on ühendatud maaga siis transistori baasil saab ainult V<sub>BEsat</sub> väärtus olla, mida tuleb arvestada takisti arvutamisel. Andmelehe kohaselt tabelis 5 on antud transistori VBEsat väärtus 0.96 mA kollektorvoolu korral on 0.6 V, mis tähendab, et takistile jääb pingelang 4.4 V. Sellest tulenevalt saab vajaliku eeltakisti arvutada:

$$
R = \frac{V_{supply} - V_{BEsat}}{I} = \frac{4.4 \text{ V}}{0.96 \text{ mA}} \approx 4.58 \text{ k}\Omega
$$
 (13)

kus R on otsitav takistus, V $_{\text{supply}}$  on mikrokontrolleri 5V väljundpinge, V $_{\text{BEsat}}$  on transistori küllastuspinge ja I on transistori baasi juhtimiseks piiratav vool.

Takisti hajuvvõimsus:

$$
P = U \cdot I = 4.4 \, V \cdot 0.96 \, mA \cong 4.58 \, mW \tag{14}
$$

Transistori Q2 hajuvvõimsuse arvutamiseks on tarvis teada seda, et emitter on maandatud ning transistor läheb küllastusse. Hajuvvõimsuse arvutamiseks jääb  $V_{\text{CEsat}}$  pinge, milleks on andmelehe kohaselt 0.02 V ning kollektorit läbivat voolu, milleks on 120 mA:

$$
P = U \cdot I = 0.02 \, V \cdot 120 \, mA = 2.4 \, mW \tag{15}
$$

Siit tulenevalt saab järeldada, et esimene valik Nexperia BC817-25 on sobilik antud rakendusse.

Transistor Q3 töötab samuti lülitirežiimis ning kollektorvooluks on transistori Q2 baasivool, mis on 0.96 mA. Siit järeldub, et Q3 kollektorvool on veel väiksem, kui seda on transistoril Q2, siis Q3 transistori võib valida sama, mis Q2. Q3 arvutuskäiku pole vaja enam vaadata kuna transistori juhib samuti mikrokontroller ning lülitirežiimis võib baasivool olla vajalikust arvutatust suurem [\[24\]](#page-44-9), siis saame järeldada, et valitud transistor Q2 koos baasivoolu piiramise takistiga sobivad ka siia ahelasse oma ülesannet täitma.

#### <span id="page-34-0"></span>**4.2 Vedelkristallekraan**

Järgmine komponent on ekraan, mis aitab arendatava kontrolleri valikutes ringi liikuda. Algekraanil peab olema korraga kuvatud ventilaatorite kiirus ja soovitud töötsükli suurus. See on piisav info, et saada ülevaade ventilaatorite töötamisest ning nende seadistust nupuvajutustega kiirelt ja mugavalt muuta.

Erinevaid ekraanitüüpe ja suuruseid on palju, mille vahel valida. Siin lähtutakse printsiibist, et lihtsam on parem. Valikust langevad välja keeruka juhtimisega täisgraafilised punktimaatriks ekraanid, kuna nende täisgraafilisusel pole eelist teksti kuvamises võrreldes tähtnumbrilise ekraaniga. Tähtnumbrilise ekraani juhtimiseks on saadaval rohkelt dokumentatsiooni.

Mikrokontroller juhib ekraani ning sellele kuvatavat vajaliku informatsiooni. Ekraani juhtimiseks nelja bitises režiimis on mikrokontrolleril tarvis minimaalselt seitset väljaviiku. Nendest üks on ekraani käivitamine, teine on registri nihutamine, kolmas on registri lugemine/kirjutamine ja ülejäänud neli on andmesiinid.

Ühe ventilaatori kiiruse numbriliseks kuvamiseks ning selle järele tühiku jätmiseks on vaja kuni viis sümbolit. See teeb nelja ventilaatori peale kokku 20 sümbolit. Ekraanil peab olema kuvatud ka töötsükkel koos tühikuga, milleks kulub kuni viis sümbolit ventilaatori kohta, kokku samuti 20 sümbolit. Siit tulenevalt on tähtnumbrilistest ekraanidest optimaalne valik 2 · 20 sümbolit. Farnelli otsing leidis peamiselt ainult ühe tootja ekraanid ning nad on rahuldava hinna-kvaliteedi suhtega. Tootjaks on Raystar Optronics ning valida saab mitmete erinevate ekraanivärvide vahel. Valikut tehes jälgiti, et ekraani toitepinge jääks mikrokontrolleri töötamiseks vajalikku vahemikku, milleks on 1.8 V – 5.5 V. Kuna mikrokontroller peab oskama ekraaniga suhelda ning selleks kasutatakse teeke, mis kirjeldavad ekraani väljaviikude asetust ning andmesiinide kasutuskorda, siis sellest tulenevalt tuleb ekraani valides jälgida, et valitud ekraani juhtimiseks oleks vajalikud teegid ka saadaval. Ekraani värvi valik on vastavalt eelistusele.

Eelnevaid kriteeriumeid silmas pidades sai valituks Raystar Optronics RC2002A-BIG-CSV [\[27\]](#page-45-2). Tegemist on väänd-nemaatilise [\[28\]](#page-45-3) sinist värvi 2 · 20 sümboliga ekraaniga, mille toitepinge on kuni 5.7 V ning ekraan mahub arvuti korpuse 5.25" sahtli raamidesse (41.3 mm · 146.1 mm).

#### <span id="page-35-0"></span>**4.3 Juhtnupud**

Kiiruskontrolleri režiimi ja ventilaatori pöörlemiskiirust muudetakse nuppudega. Nuppe on kolm, millest üks on suurenevas suunas valik, teine on vähenevas suunas valik ja kolmas on valiku kinnitamine. Kõik nupud lähevad eraldi mikrokontrolleri väljaviikudele. Neid valides on tarvis lähtuda sellest, et nad kannataks välja mikrokontrolleri väljundpinge 5 V ning lülitusvoolu mikrokontrolleri väljaviigul 10 mA. Kuna nupust läbiv vool ja pinge on nii väikesed, siis nuppu valides ei pea tähelepanu pöörama voolu ja pinge taluvuse parameetritele vaid võib lähtuda nupu visuaalsest kujundusest ja sobivusest arvutikorpusega.

#### <span id="page-35-1"></span>**4.4 Mikrokontroller**

Antud töö alguses püstitatud eesmärkide loetelus on üheks komponendiks vajalik mikrokontroller, mida valides on tarvis jälgida sisend- ja väljundportide kogust ning toitepinget. Valikut tehes peab pöörama ka tähelepanu sellele, et väljundpordid kannataksid transistori lülitamiseks vajalikku voolu. Sisend- ja väljundportide kogus tuleneb sellest, mida mikrokontroller juhtima peab hakkama.

Konkreetses töös on vajalike portide kogus järgnev:

- kolm sisend- ja väljundporti juhtnuppudele;
- seitse sisend- ja väljundporti vedelkristallekraani juhtimiseks;
- neli sisend- ja väljundporti ventilaatorite PLM juhtsignaalideks;
- neli sisend- ja väljundporti ventilaatori toiteahela seadistuse valimiseks;
- neli sisend- ja väljundporti ventilaatori kiiruse sisse lugemiseks.

Kokku kulub eelnimetatud ülesannete lahendamiseks mikrokontrolleri 18 sisend- ja väljundporti ning 4 PLM signaali väljundporti.

Valiku tegemisel lähtuti lisaks eelmainitud andmeviikude kogusele ka mikrokontrolleri mõõtudest ning hinnast. Töö autor eelistab varasema programmeerimise kogemusele baseerudes Atmeli [\[29\]](#page-45-4) toodangut. Atmeli kodulehel on tööriist, mis abistab mikrokontrolleri valikul ning seal saab koostada filtri soovitud parameetritega [\[31\]](#page-45-5). Töö alguses loetletud eesmärgiks on koostada kompaktne trükkplaat, siis eelistatud mikrokontrolleri korpuse valik oleks TQFP sest see on piisavalt väike ning seda on võimalik jootekolviga joota trükkplaadile.

Vähemalt 22 andmesiiniga, 4 PLM väljundiga mikrokontrollerite valik jäi piisavalt pikaks, et rakendada programmeeritava mälumahu järgi järjestus. Võimalikult suur programmeeritav mälumaht annab tulevikus võimaluse toote funktsionaalsust edasi arendada. Nimekirja alguses oli töö autorile varasema kogemusega mikrokontroller ATmega328 [\[30\]](#page-45-6). Seda on saada eelistatud TQFP korpuses ning töötab pingevahemikus 1.8 V – 5.5 V, mis on sobilik ka vedelkristallekraani juhtimiseks.

# **Atmel**

Results 1-25 of Total 29 Page 1 2

Product Selector: Microcontrollers (MCUs)

Email **B** Print Save **X** 

| <b>Compare Devices: 0</b>                              |              |                                                                                                  |                                                       |                                                 |                                                |                                                                       |                                     |                                  |                                      |
|--------------------------------------------------------|--------------|--------------------------------------------------------------------------------------------------|-------------------------------------------------------|-------------------------------------------------|------------------------------------------------|-----------------------------------------------------------------------|-------------------------------------|----------------------------------|--------------------------------------|
|                                                        |              | $\left  4 \right $                                                                               |                                                       |                                                 |                                                |                                                                       |                                     |                                  |                                      |
| Show/Hide Parameters >>                                | More Info    | Configure                                                                                        | Flash (kBytes)                                        | Pin Count                                       | Max. Operating Freq. (MHz)                     | CPU                                                                   | SRAM (kBytes)                       | EEPROM (Bytes)                   | Max I/O Pins                         |
| <b>Total Devices:</b><br>612                           |              | <b>Select All</b><br>ш<br><b>Clear All</b><br>$\vee$ Configure<br>$\vee$ Configure               | $\geq$ $\Box$<br>$0 \rightarrow 0$                    | $\geq$ $\Box$<br>6                              | ž.<br>$1 \rightarrow 1$                        | <b>Select All</b><br><b>Clear All</b><br>Cortex-M0+<br>Cortex-M3      | $\geq$<br>$0.03$ $\rightarrow 0.03$ | $\geq$<br>-<br>$0 \rightarrow r$ | ž.<br>$\overline{4}$<br>22<br>Ξ      |
| <b>Matching Results:</b><br>29<br><b>Clear Filters</b> |              | $\vee$ Configure<br>$\vee$ Configure<br>$\vee$ Configure<br>$\vee$ Configure<br>$\vee$ Configure | 12048<br>2048                                         | $\frac{32}{32}$<br>⇒<br>361                     | 600<br>600                                     | Cortex-M4<br>Cortex-M7<br>Cortex-A5<br>$\vee$ 8-bit AVR<br>32-bit AVR | 384<br>$384 -$                      | 8192<br>8192                     | 160<br>160                           |
| $\mathbf{\nabla}$ $\mathbf{A}$                         |              | $\vee$ Configure<br>$\downarrow$<br>$\mathbf{\nabla}$ $\mathbf{A}$                               | $\leq$ $\Box$<br>$\overline{\mathbf{v}}$ $\mathbf{A}$ | $\leq$ $\sim$<br>$\mathbf{\nabla}$ $\mathbf{A}$ | $\leq$<br>$\overline{\mathbf{v}}$ $\mathbf{A}$ | ARM926<br>٠<br>$\mathbf{\nabla}$ $\mathbf{A}$                         | $\leq$ 1<br>$\nabla$ $\mathbb{A}$   | $\leq$<br>$\nabla\,$ $\Delta$    | ≤⊏<br>$\mathbf{\nabla}$ $\mathbf{A}$ |
| ATmega64M1                                             | 因目           |                                                                                                  | 64                                                    | 32                                              | 16                                             | 8-bit AVR                                                             | $\overline{4}$                      | 2048                             | 27                                   |
| ATmega64M1-Automotive                                  | 因目           |                                                                                                  | 64                                                    | 32                                              | 16                                             | 8-bit AVR                                                             | $\sqrt{4}$                          | 2048                             | 27                                   |
| ATmega328                                              | 西日河          |                                                                                                  | 32                                                    | 32                                              | 20                                             | 8-bit AVR                                                             | $\overline{c}$                      | 1024                             | 23                                   |
| ATmega328P                                             | <b>ZSY</b>   |                                                                                                  | 32                                                    | 32                                              | 20                                             | 8-bit AVR                                                             | $\overline{2}$                      | 1024                             | 23                                   |
| ATmega328PB                                            | <b>ZSY</b>   |                                                                                                  | 32                                                    | 32                                              | 20                                             | 8-bit AVR                                                             | $\overline{2}$                      | 1024                             | 27                                   |
| ATmega32M1                                             | <b>ZSY</b>   |                                                                                                  | 32                                                    | 32                                              | 16                                             | 8-bit AVR                                                             | $\overline{c}$                      | 1024                             | 27                                   |
| ATmega32M1-Automotive                                  | 因目光          |                                                                                                  | 32                                                    | 32                                              | 16                                             | 8-bit AVR                                                             | $\overline{c}$                      | 1024                             | 27                                   |
| ATxmega32E5                                            | <b>ZSY</b>   |                                                                                                  | 32                                                    | 32                                              | 32                                             | 8-bit AVR                                                             | $\overline{4}$                      | 1024                             | 26                                   |
| AT90PWM316                                             | 西日河          |                                                                                                  | 16                                                    | 32                                              | 16                                             | 8-bit AVR                                                             | $\mathbf{1}$                        | 512                              | 27                                   |
| ATmega168                                              | <b>E</b> s e |                                                                                                  | 16                                                    | 32                                              | 20                                             | 8-bit AVR                                                             | $\mathbf{1}$                        | 512                              | 23                                   |

Joonis 15. Atmeli lehel mikrokontrolleri valikut hõlbustav filter.

<span id="page-37-0"></span>Ülejäänud soovitud kiiruskontrolleri funktsionaalsus saavutatakse mikrokontrolleri lähtekoodiga, mis ei ole selle töö eesmärk aga lõputöö väliselt tegeletakse sellega edasi.

### <span id="page-38-0"></span>**5 Trükkplaat**

Peatükis on näidatud esialgset koostatud trükkplaadi kujundust, mis on joonistatud vabavaralises programmis CircuitMaker v1.3 [\[32\]](#page-45-7). Plaati koostades on pööratud tähelepanu, et pistikud oleks loogiliselt grupeeritud ning jõuahela transistoridel oleks ruumi jahutusaladeks.

#### <span id="page-38-1"></span>**5.1 Trükkplaadi koostamine**

Tegemist on kahekihilise trükkplaadiga, mille mõõtmeteks kujunes komponentide üksteisele võimalikult lähedalt paiknemise tulemusena 60 mm · 45 mm. Pistikud asetsevad trükkplaadil servades. Ventilaatori pistikud ning sisendtoite pistik on ühe külje peal, et arvutikorpuse sees oleks võimalik vajalikud ühendusjuhtmed ühes pundis tuua. Kuna koostatud trükkplaat on esialgne versioon siis ventilaatori ühenduspistikute lahendus võib muutuda. Ekraani ühenduspistik ning ekraani kontrasti reguleerimiseks reguleertakisti (Joonisel 18.sinist värvi komponent) on grupeeritud lähestikku teise äärde. Juhtnuppude pistikud on viidud kolmandasse äärde kokku ning nende kõrval on mikrokontrolleri süsteemisiseseks programmeerimiseks ühenduspistik.

Sisendtoite pistiku all on trükkplaadis neli lisa auku, mis on vajalikud toitepistiku fikseerimiseks.

Juhtkanalid on grupeeritud kõrvuti ning sarnaselt, et trükkplaadil oleks konkreetselt aru saada erinevate juhtkanalite komponendid. Sama on ka juhttransistoridega, kus nad on paigutatud kanalite järgi arusaadavalt. Juhttransistori andmelehes on välja toodud, et 0.65 W hajuvvõimsuse korral piisab jahutusalast, mis on transistori alusjälje suurune, kuid töökindluse huvides on trükkplaadil transistori jahutusala vähemalt kahekordistatud läbiviikudega trükkplaadi teisele poole jahutusalale.

Plaati disainides joonistati andmerajad 0.254 mm laiuselt. 5 V toiterajad joonistati 0.508 mm laiuselt ning 12 V toitesisendi rajad joonistati 0.762 mm laiuselt. Skeemis on 5 V regulaatori ja 12 V toitesisendites välised valgisdioodid, mis on paigutatud toitepistiku lähedusse, et oleks võimalik kiirelt aru saada, kas vajalikud toitepinged on olemas.

Trükkplaadi vasealad on ühendatud maandusega, et tagada vajalikes kohtades maanduse olemasolu. Lisaks, vasealade alles hoidmine lihtsustab tootmisprotsessi kuna suure pinna vaseala söövitamisel võib kogemata ka vajalik peenike rada sattuda söövitusmaterjaliga kokku ning kannatada saada.

Trükkplaadi nurkades on 2.1 mm kinnitusaugud spetsiaalsetele 2 mm läbimõõduga kinnituspuksidele, mis aitavad plaadi fikseerimisel korpusesse.

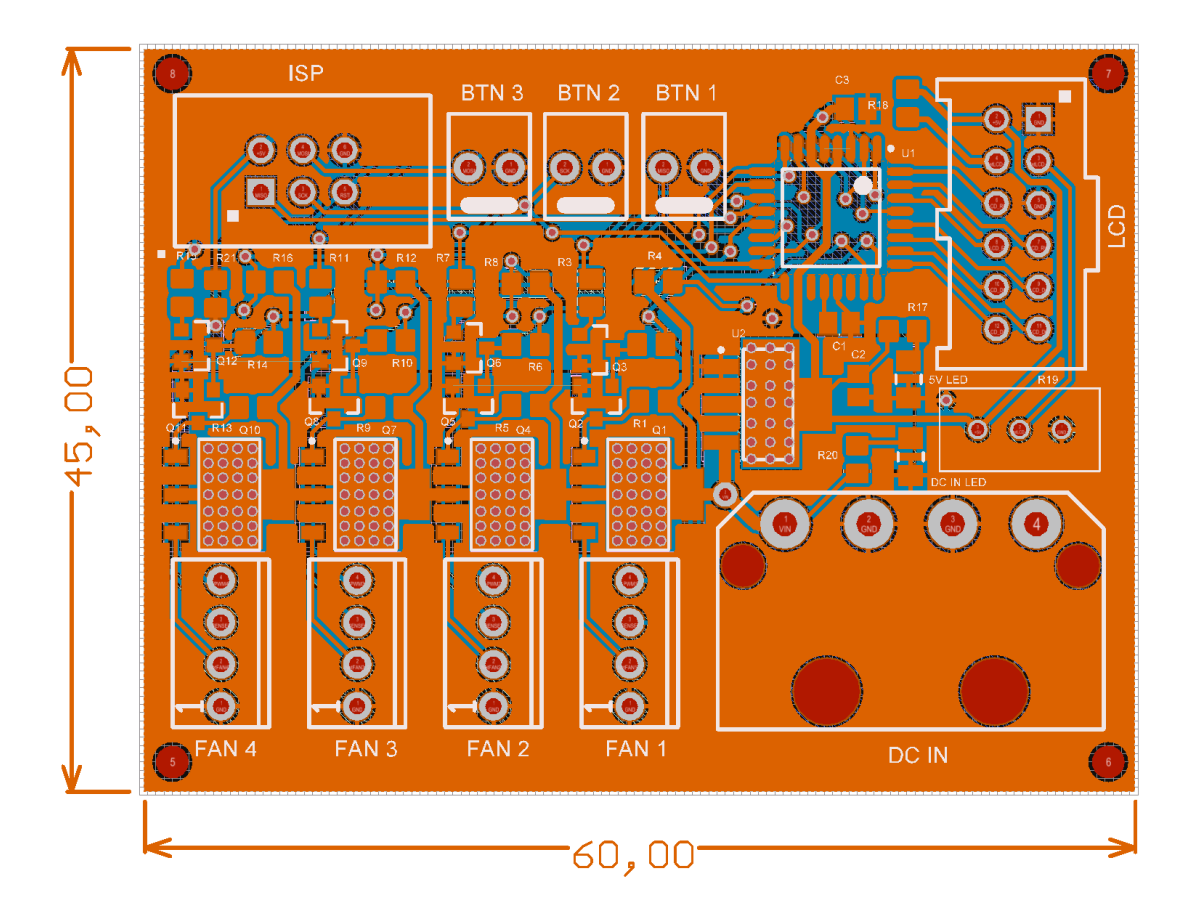

<span id="page-39-0"></span>Joonis 16. Trükkplaadi pealmine külg.

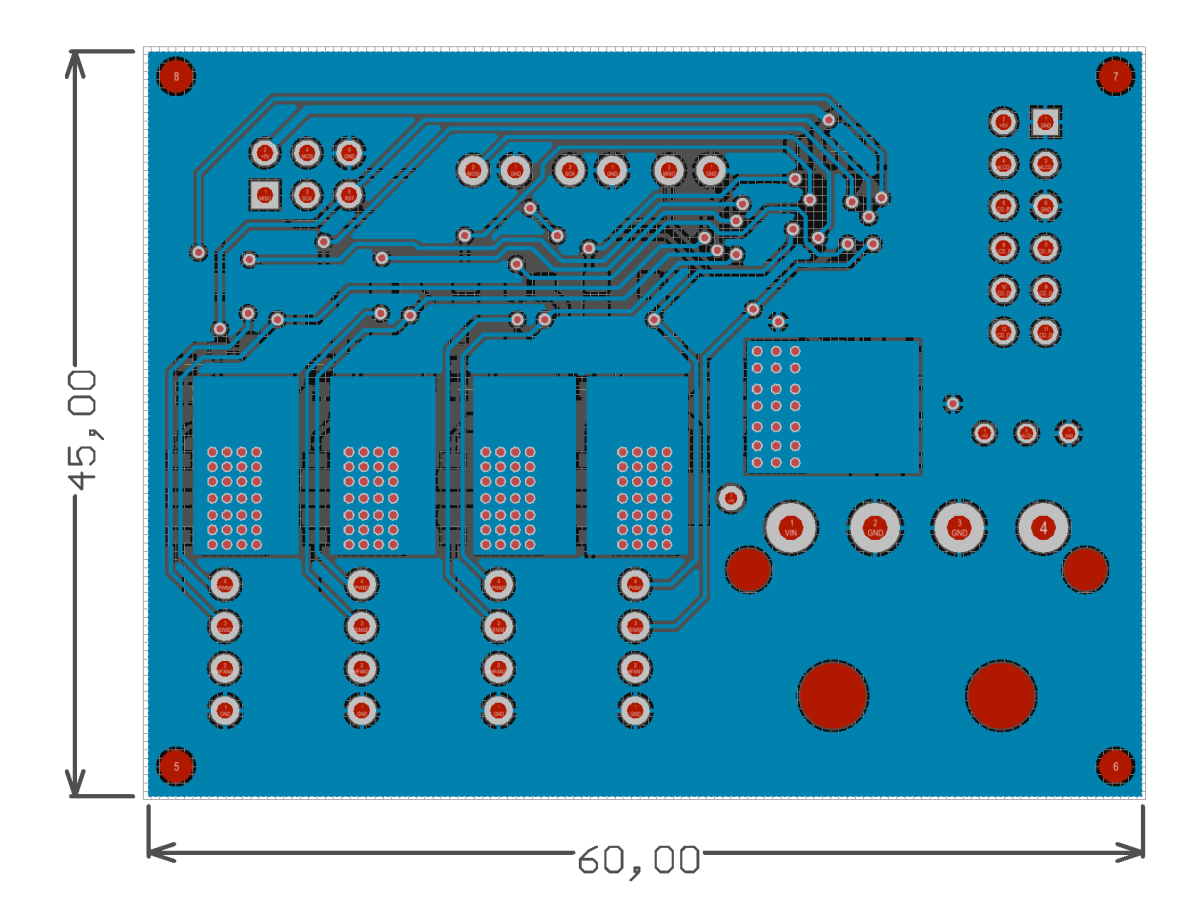

Joonis 17. Trükkplaadi alumine külg.

<span id="page-40-0"></span>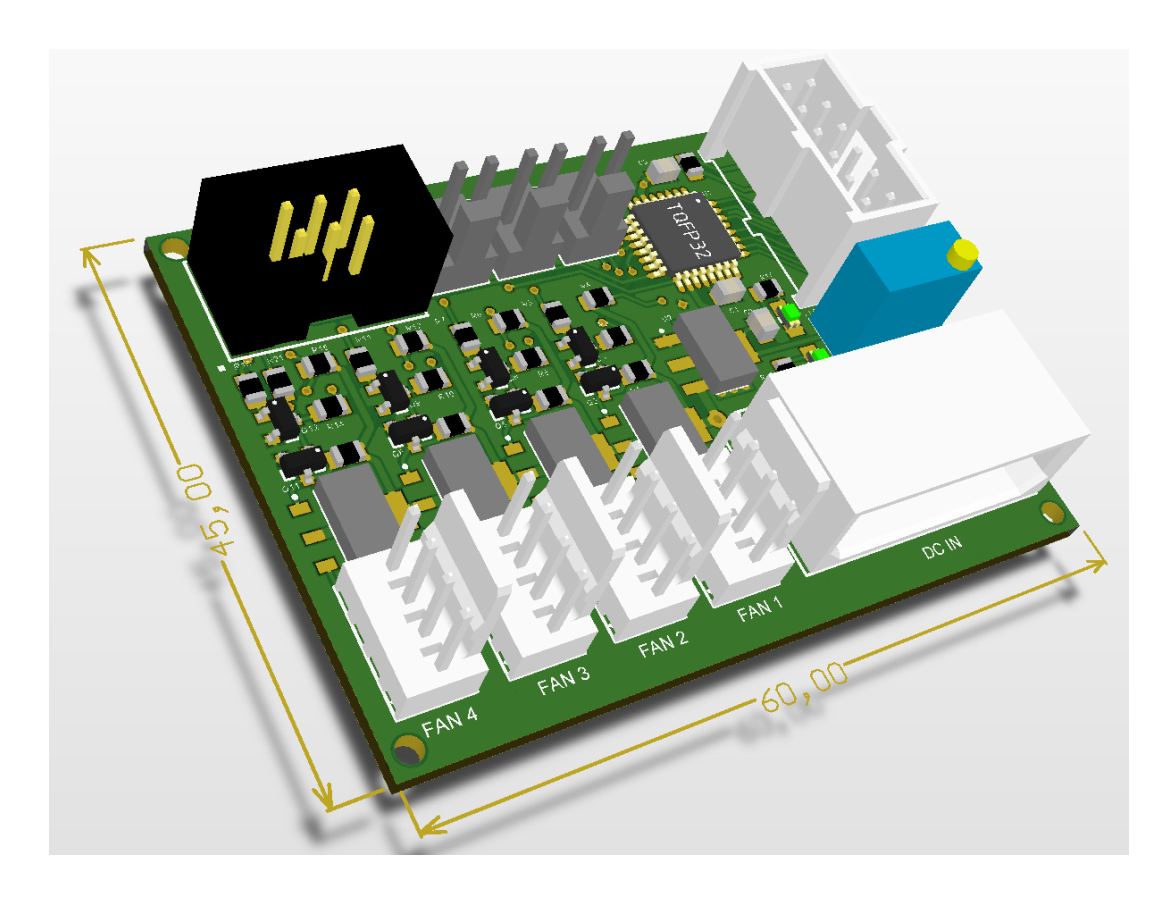

<span id="page-40-1"></span>Joonis 18. Trükkplaadi 3D mudel.

Joonis 17. ja Joonis 18. on trükkplaadi pealmise ja alumise külje kujundused.

3D mudel (Joonis 18.) annab ülevaate disainist ning ettekujutuse valmivast trükkplaadist. Mudelilt on näha pistikute paiknemine, et veenduda selles, et pistikute kasutamine oleks mugav.

Töö käigus selgus, et trükkplaadi disainis osad üksikud komponendid tuleb ümber vahetada. Üheks komponendiks on juhtahela transistori voolupiiramise takisti (lõppskeemis komponendid R1, R5, R9, R13), mille arvutuste käigus selgus, et peab olema suurema hajuvvõimsuse taluvusega kui seda on trükkplaati disainides arvesse võetud. Samuti analüüsitakse ventilaatorite pistikute valikut ning võimalusel asendatakse need horisontaalsete pistikutega. Mainitud muudatustega tegeletakse käesoleva lõputöö väliselt edasi.

### <span id="page-42-0"></span>**6 Kokkuvõte**

Bakalaureusetöö eesmärk oli arendada suurendatud tööulatusega ventilaatori kiiruskontroller. Töös uuriti ventilaatori tööpõhimõtet ning töötamise juhtimiseks vajalikke parameetreid. Vaadeldi ka turul olemasolevaid kiiruskontrollereid ning nende võimalusi. Uuritud info põhjal esitati elektriskeemi plokkdiagramm ning sellest lähtuvalt koostati lõppskeem.

Lõppskeemi kõige keerukamaks sõlmeks osutus jõuahela lülitusahel, mis pidi töötama vastavalt mikrokontrolleri poolt valitule kahes erinevas režiimis. Režiimide töötamist ja lülitamist kontrolliti simuleerimise teel ning vastavalt simulatsiooni tulemustele analüüsiti ahelate tööpõhimõtteid.

Komponente valides räägiti põhjalikumalt transistorlülituste parameetritest ning arvutati ahelate elektrilised näitajad ning kommenteeriti arvutustulemusi. Teiste ahelate põhikomponente valides räägiti samuti peamistest parameetritest ning põhjendati valikut vastavalt kas komponendi saadavusele või hinnale.

Vastavalt lõppskeemile ning valitud komponentidele koostati trükkplaat koos 3D mudeliga, et saada esmane visuaalne ettekujutus lõpptootest.

### <span id="page-43-0"></span>**Kasutatud kirjandus**

- <span id="page-43-1"></span>1. Alalisvoolul töötava ventilaatori ülesehitus [WWW] [http://pcbheaven.com/wikipages/How\\_PC\\_Fans\\_Work/](http://pcbheaven.com/wikipages/How_PC_Fans_Work/) (09.03.2017)
- <span id="page-43-2"></span>2. Hall effect sensing and application, Honeywell [WWW] [https://sensing.honeywell.com/index.php?ci\\_id=47847](https://sensing.honeywell.com/index.php?ci_id=47847) (09.03.2017)
- <span id="page-43-3"></span>3. Alalisvoolu mootori töötamise kirjeldus [WWW] [http://pcbheaven.com/wikipages/How\\_Brushless\\_Motors\\_Work/](http://pcbheaven.com/wikipages/How_Brushless_Motors_Work/) (09.03.2017)
- <span id="page-43-4"></span>4. Intel 4-Wire Pulse Width Modulation (PWM) Controlled Fans [WWW] [http://www.formfactors.org/developer/specs/4\\_Wire\\_PWM\\_Spec.pdf](http://www.formfactors.org/developer/specs/4_Wire_PWM_Spec.pdf) (15.03.2017)
- <span id="page-43-5"></span>5. Maxim integrated tutorial 809, Rev Up Your Fan-Speed Control Designs [WWW]<https://www.maximintegrated.com/en/app-notes/index.mvp/id/809> (10.03.2017)
- <span id="page-43-6"></span>6. Noctua FAQ [WWW]<http://noctua.at/en/support/faq/general-faqs/category/Fans> (10.03.2017)
- <span id="page-43-9"></span>7. Asus Z170-A tooteleht [WWW] https://www.asus.com/us/Motherboards/Z170-A/ (18.03.2017)
- <span id="page-43-8"></span>8. PIC 3-Wire Fan RPM Controller [WWW] [http://pcbheaven.com/circuitpages/PIC\\_3-Wire\\_Fan\\_RPM\\_Controller/](http://pcbheaven.com/circuitpages/PIC_3-Wire_Fan_RPM_Controller/) (21.03.2017)
- <span id="page-43-11"></span>9. ASRock Z170 tooteleht [WWW] [http://www.asrock.com/mb/Intel/Fatal1ty%20Z170%20Gaming%20K4/?cat=Sp](http://www.asrock.com/mb/Intel/Fatal1ty%20Z170%20Gaming%20K4/?cat=Specifications) [ecifications](http://www.asrock.com/mb/Intel/Fatal1ty%20Z170%20Gaming%20K4/?cat=Specifications) (18.03.2017)
- <span id="page-43-7"></span>10. PWM signal [WWW] [http://www.avrprojects.net/images/fading\\_led\\_PLM\\_pic1.png](http://www.avrprojects.net/images/fading_led_PLM_pic1.png) (13.03.2017)
- <span id="page-43-10"></span>11. Noctua tooteleht [WWW] http://noctua.at/en/products/fan (18.03.2017)
- <span id="page-44-0"></span>12. Cooler Master tooteleht [WWW] http://www.coolermaster.com/product/Lines/case-fan/ (18.03.2017)
- <span id="page-44-1"></span>13. Scythe tooteleht [WWW]<http://www.scythe-eu.com/en/products/fans.html> (19.03.2017)
- <span id="page-44-2"></span>14. MSI B250 tooteleht [WWW] [https://www.msi.com/Motherboard/B250-PC-MATE.html#productFeature-secti](https://www.msi.com/Motherboard/B250PCMATE.html#productFeaturesection) [on](https://www.msi.com/Motherboard/B250PCMATE.html#productFeaturesection) (23.03.2017)
- <span id="page-44-3"></span>15. Zalman Fan Mate 2 kiiruskontroller [WWW] <http://www.zalman.com/contents/products/view.html?no=504> (02.04.2017)
- <span id="page-44-4"></span>16. Bitfenix Recon kiiruskontroller [WWW] <https://www.bitfenix.com/global/en/products/accessories/recon> (02.04.2017)
- <span id="page-44-5"></span>17. Bitfenix Hydra Pro kiiruskontroller [WWW] <https://www.bitfenix.com/global/en/products/accessories/hydra-pro> (02.04.2017)
- <span id="page-44-6"></span>18. AeroCool CoolTouch-R kiiruskontroller [WWW] <http://www.aerocool.us/peripheral/CoolTouch-R%20B.htm> (02.04.2017)
- <span id="page-44-7"></span>19. NZXT Sentry 3 kiiruskontroller [WWW] [https://www.nzxt.com/products/sentry-3](https://www.nzxt.com/products/sentry3) (02.04.2017)
- <span id="page-44-10"></span>20. LM1117 regulaatori andmeleht [WWW] http://www.edal.com.hk/pdf/LM1117-R1.6.pdf
- <span id="page-44-8"></span>21. Geoff's Projects - Intelligent Fan Controller [WWW] http://geoffg.net/fancontroller.html
- <span id="page-44-11"></span>22. LTspice XVII [WWW]<http://www.linear.com/designtools/software/> (05.04.2017)
- <span id="page-44-12"></span>23. Farnell e-pood [WWW] http://ee.farnell.com/ (05.04.2017)
- <span id="page-44-9"></span>24. Raadiolülitused / Lembit Abo, 1990, lk134-136
- <span id="page-45-0"></span>25. Nexperia BCP54-16 andmeleht [WWW] [http://assets.nexperia.com/documents/data-sheet/BCP54\\_BCX54\\_BC54PA.pdf](http://assets.nexperia.com/documents/data-sheet/BCP54_BCX54_BC54PA.pdf)
- <span id="page-45-1"></span>26. Nexperia BC817-25 andmeleht [WWW] http://assets.nexperia.com/documents/data-sheet/BC817\_BC817W\_BC337.pdf
- <span id="page-45-2"></span>27. Vedelkristallekraan RC2002A-BIG-CSV andmeleht [WWW] [http://www.tme.eu/ee/Document/3d5dc7a79976b5fb540f939ea4e3b86d/RC2002](http://www.tme.eu/ee/Document/3d5dc7a79976b5fb540f939ea4e3b86d/RC2002A-BIG-CSV.pdf) [A-BIG-CSV.pdf](http://www.tme.eu/ee/Document/3d5dc7a79976b5fb540f939ea4e3b86d/RC2002A-BIG-CSV.pdf)
- <span id="page-45-3"></span>28. Vedelkristallide loeng, erimaterjalide keemia / Ivo Leito, Enn Lust, Väino Sammelselg, Kaido Sillar [WWW] http://tera.chem.ut.ee/~ivo/erimaterj/LC.pdf
- <span id="page-45-4"></span>29. Atmel veebileht [WWW] http://www.atmel.com/
- <span id="page-45-6"></span>30. Atmel ATmega328 andmeleht [WWW] [http://ww1.microchip.com/downloads/en/DeviceDoc/Atmel-42735-8-bit-AVR-](http://ww1.microchip.com/downloads/en/DeviceDoc/Atmel-42735-8-bit-AVR-Microcontroller-ATmega328-328P_Datasheet.pdf)[Microcontroller-ATmega328-328P\\_Datasheet.pdf](http://ww1.microchip.com/downloads/en/DeviceDoc/Atmel-42735-8-bit-AVR-Microcontroller-ATmega328-328P_Datasheet.pdf)
- <span id="page-45-5"></span>31. Atmel mikrokontrolleri valikut abistav filter [WWW] [http://www.atmel.com/selector.html#\(actives:!\(\),data:\(area:'',category:'34864',p](http://www.atmel.com/selector.html#(actives:!(),data:(area:) [m:!\(\),view:list\),sc:1\)](http://www.atmel.com/selector.html#(actives:!(),data:(area:)
- <span id="page-45-7"></span>32. Circuit Maker koduleht [WWW] https://circuitmaker.com/

## <span id="page-46-0"></span>**Lisa 1 – Zalman Fan Mate 2**

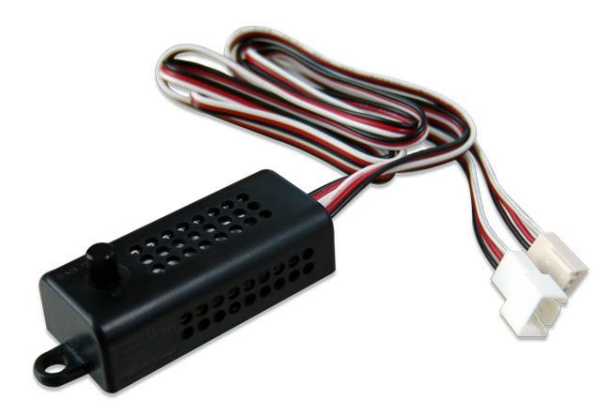

Mõõdud: 70 mm x 26 mm x 26 mm Maksimaalne võimsus: 6W Ühendus: kolme väljaviiguga

Eelised:

• Lihtne ja robustne

Puudused:

- Ei jälgi ventilaatori töötamist
- Ei oska PLM ventilaatorit juhtida

Hind: 10 EUR

## <span id="page-47-0"></span>**Lisa 2 – Bitfenix Recon**

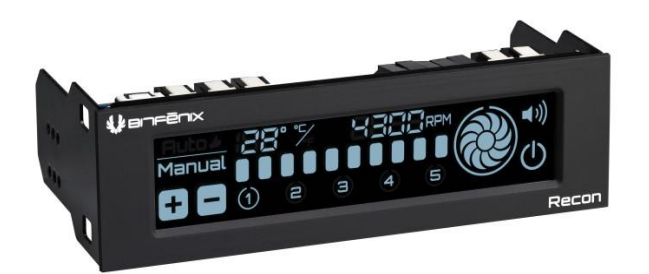

Mõõdud: 147 mm x 43 mm x 67 mm Väljunkanaleid: 5 Võimsus kanali kohta: 10 W Temperatuuri sisendeid: 5 Temperatuuri mõõtevahemik:30 ℃-90 ℃

Eelised:

- Temperatuuri jälgimine ja vastavalt sellele ventilaatori juhtimine
- Ventilaatori töötamise jälgimine
- Ventilaatori pöörete hoidmine
- Ventilaatoreid saab juhtida etteantud pingega või etteantud pööretega

Puudused:

- Liialt kõrge minimaalne ventilaatoritele rakendatav pinge 6V
- Liialt kõrge minimaalne ventilaatori pöörete hoidmine (800rpm)
- Sisse lülitades teeb valju piiksu
- Sisse lülitades kiirendatakse kõikide ventilaatorite pöörded põhja ja peale seda aeglustatakse etteantud piirini
- Ei oska PLM ventilaatorit juhtida

Hind: 35 EUR

## <span id="page-48-0"></span>**Lisa 3 – Bitfenix Hydra Pro**

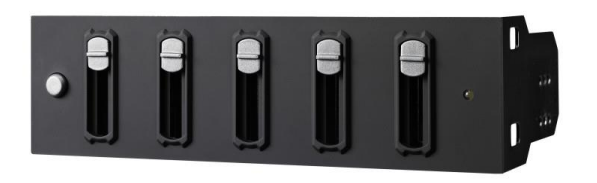

Mõõdud: 147 mm x 43 mm x 67mm Väljundkanaleid: 5 Võimsus kanali kohta: 30 W

#### Eelised

- Lihtne ja robustne
- 5 väljundit, 30W kanali kohta

Puudused:

- Ei jälgi ventilaatori töötamist
- Ei saa ventilaatori kiirust etteantud pöörete järgi fikseerida
- Ei oska PLM ventilaatorit juhtida

Hind: 25 EUR

### <span id="page-49-0"></span>**Lisa 4 – AeroCool CoolTouch-R**

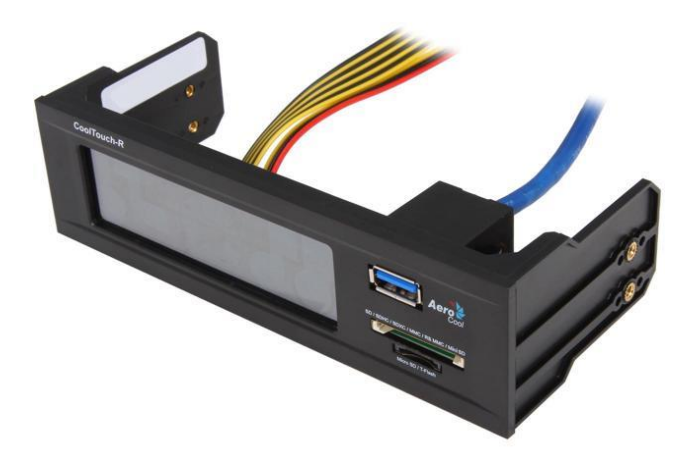

Mõõdud:148.6 mm x 42.5 mm x 65 mm Väljundkanaleid: 4 Väljundvõimsus kanali kohta: 20 W

Eelised:

- Oskab PLM ventilaatorit juhtida
- Jälgib ventilaatori töötamist
- 4 väljundit, 20W väljundi kohta

#### Puudused:

- Ventilaatori kiirus on seadistatav ainult kolmes astmes, 50%, 75%, 100%
- Ei saa ventilaatori kiirust etteantud pöörete järgi fikseerida
- Ei saa fikseeritult väljundpinget muuta

Hind: 40 EUR

## <span id="page-50-0"></span>**Lisa 5 – NZXT Sentry 3**

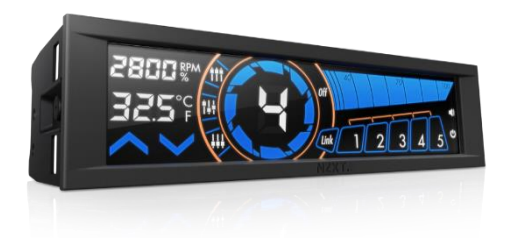

Dimensions 129 mm x 31 mm x 65 mm

Väljundkanaleid: 5 Väljundvõimsus kanali kohta: 15W

Temperatuurisisendeid: 1 Temperatuuri mõõtevahemik: 0 °C - 120 °C

Eelised:

- Oskab PLM ventilaatorit juhtida
- 5 väljundit, 15W väljundi kohta
- Jälgib ventilaatori töötamist
- Temperatuuri jälgimine ja vastavalt sellele ventilaatori juhtimine
- Ventilaatori kiiruse reguleerimine 40%-100%, 10% sammuga

Puudused:

- Ei saa ventilaatori kiirust etteantud pöörete järgi fikseerida
- Ei saa fikseeritult väljundpinget muuta

Hind: 45 EUR

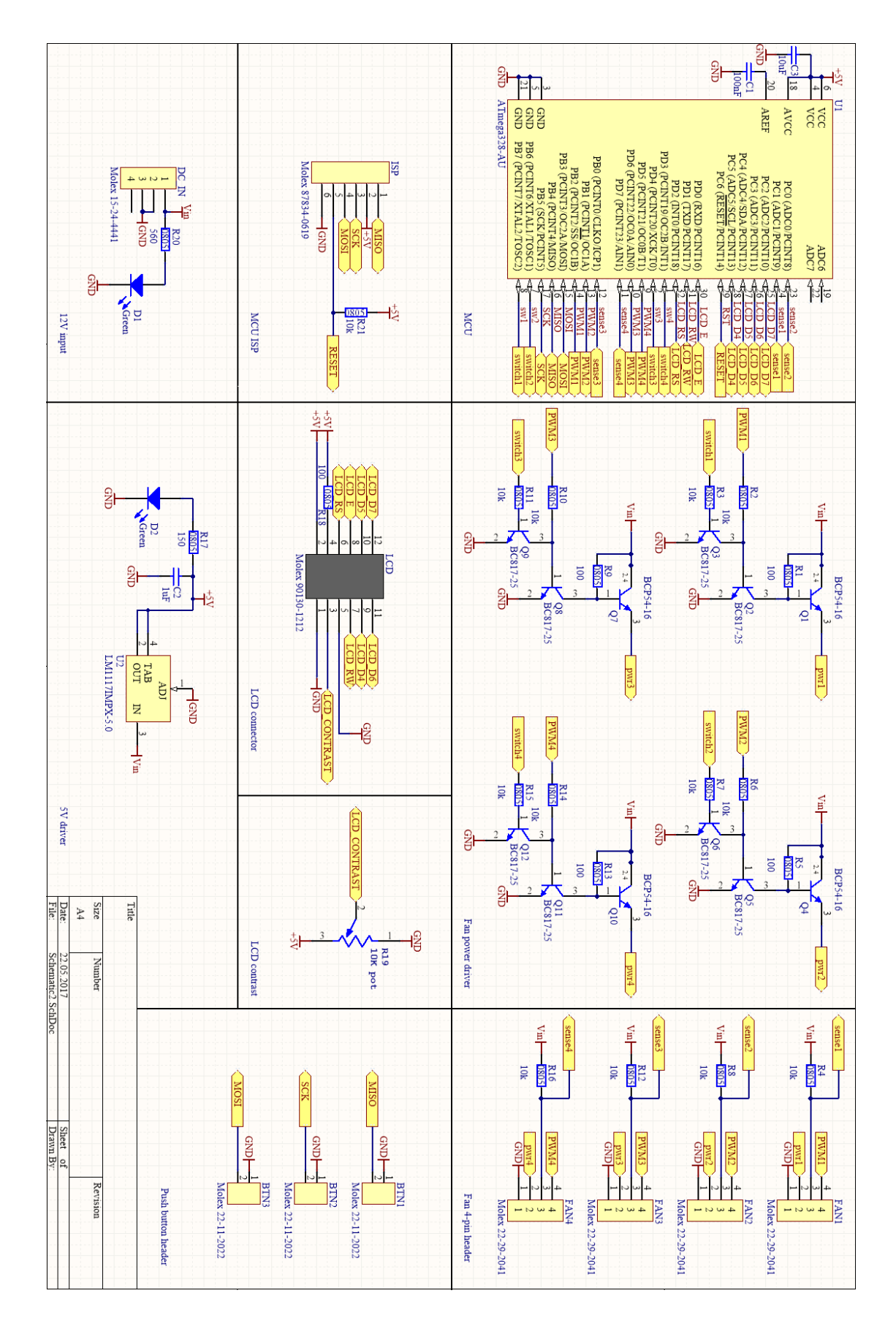

<span id="page-51-0"></span>**Lisa 6 – Trükkplaadi skeem**

# <span id="page-52-0"></span>**Lisa 7 - Materjalikulu**

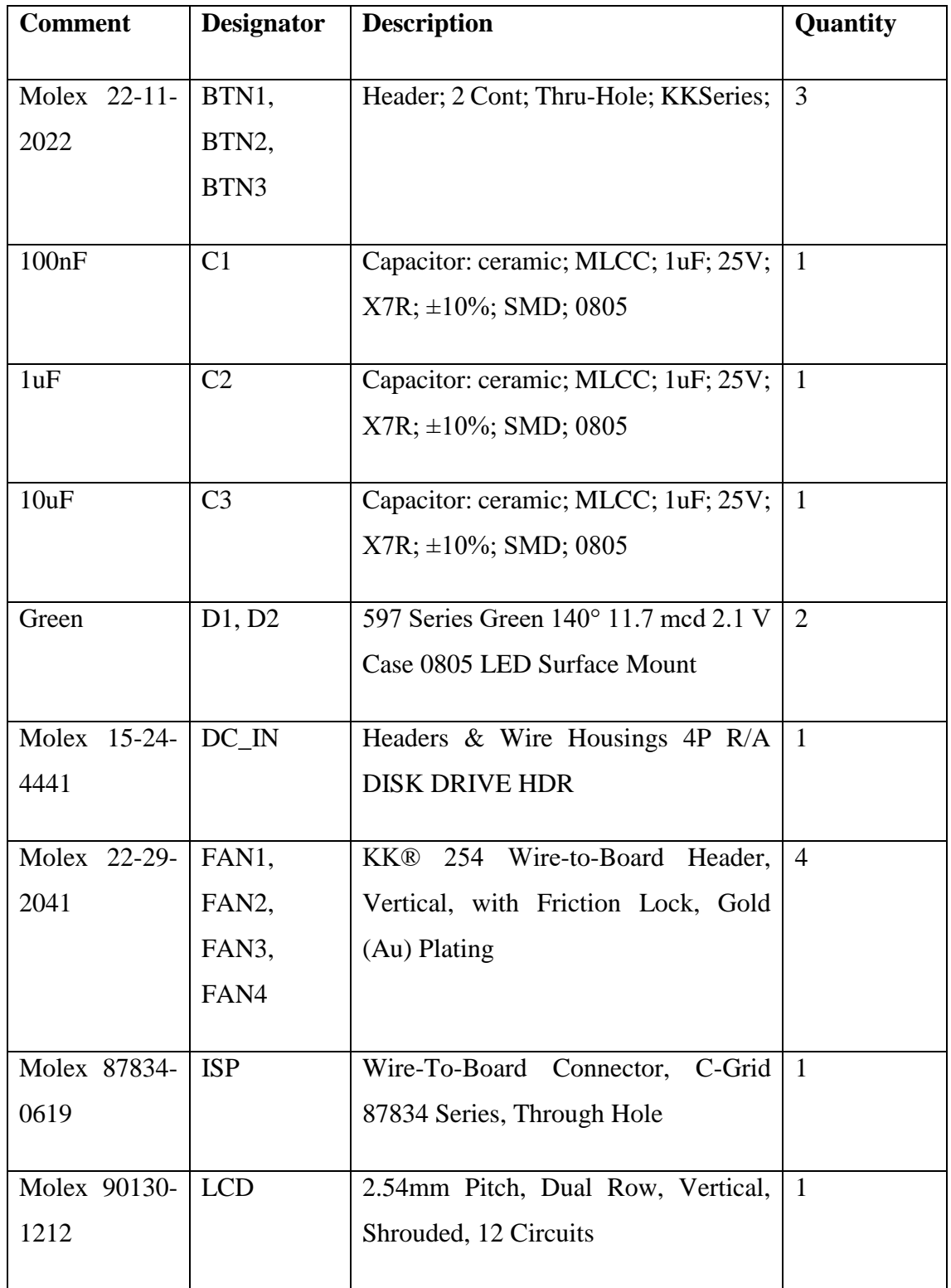

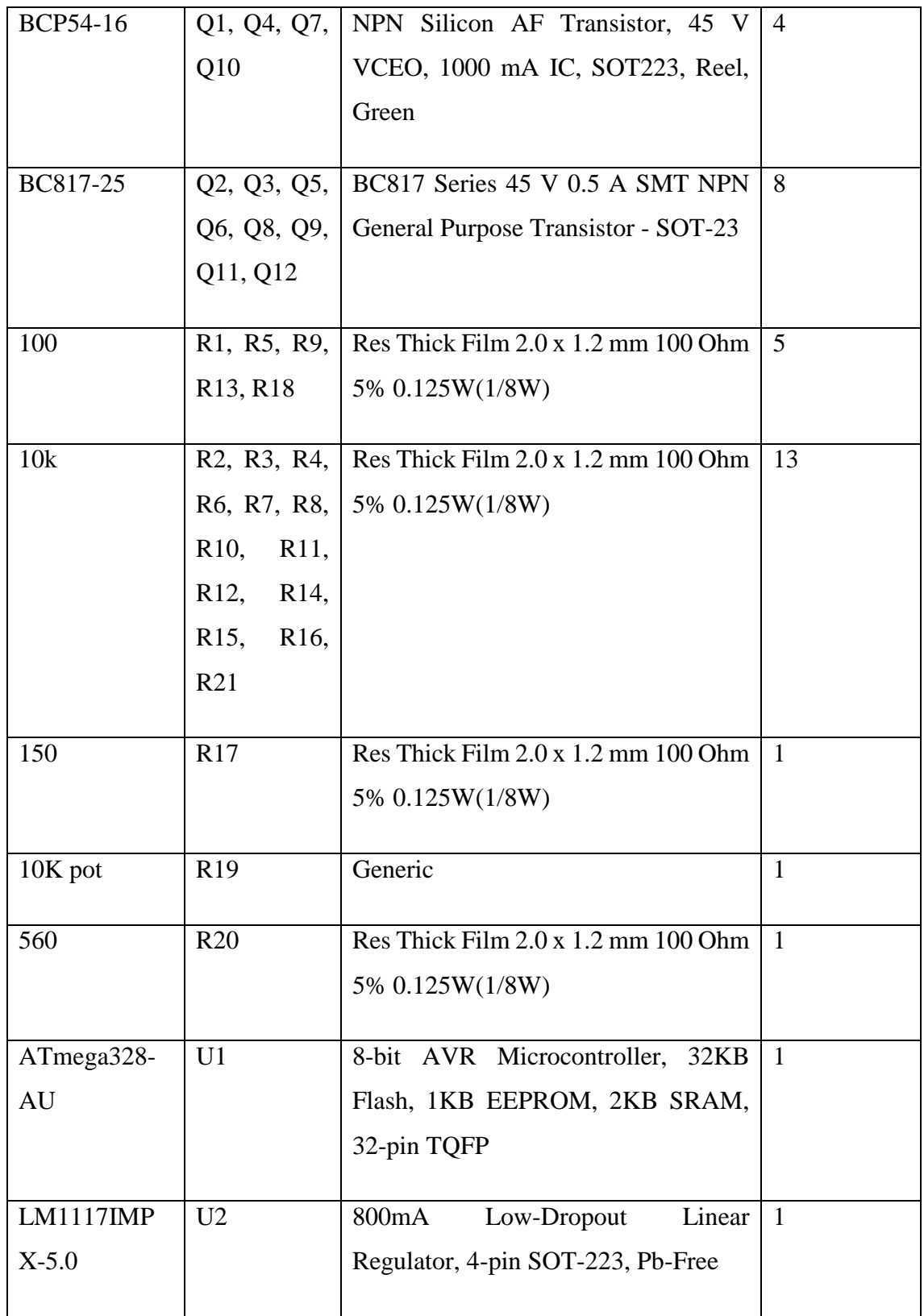